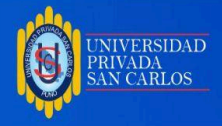

# **UNIVERSIDAD PRIVADA SAN CARLOS**

### **FACULTAD DE INGENIERÍAS**

**ESCUELA PROFESIONAL DE INGENIERÍA AMBIENTAL**

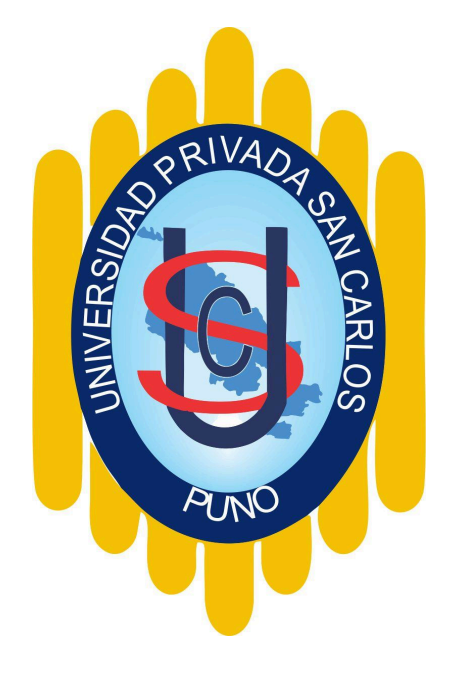

**TESIS**

**IDENTIFICACIÓN DE ÁREAS POTENCIALES PARA UN RELLENO SANITARIO**

### **DE RESIDUOS SÓLIDOS MUNICIPALES, APLICANDO EL SIG, EN LA**

### **PROVINCIA EL COLLAO-2023.**

**PRESENTADA POR:**

**ELADIO SUPO QUISPE**

### **PARA OPTAR EL TÍTULO PROFESIONAL DE:**

**INGENIERO AMBIENTAL**

**PUNO – PERÚ**

**2024**

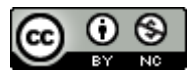

Repositorio Institucional ALCIRA by [Universidad](http://repositorio.upsc.edu.pe/) Privada San Carlos is licensed under a Creative [Commons](http://creativecommons.org/licenses/by-nc/4.0/) [Reconocimiento-NoComercial](http://creativecommons.org/licenses/by-nc/4.0/) 4.0 Internacional License

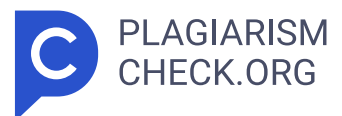

# **19.81%**

**SIMILARITY OVERALL SCANNED ON: 15 APR 2024, 3:06 PM**

### **Similarity report**

Your text is highlighted according to the matched content in the results above.

**IDENTICAL 0.97% CHANGED TEXT 18.84%**

# **Report #20742827**

ELADIO SUPO QUISPE IDENTIFICACIÓN DE ÁREAS POTENCIALES PARA UN RELLENO SANITARIO DE RESIDUOS SÓLIDOS MUNICIPALES, APLICANDO EL SIG, EN LA PROVINCIA EL COLLAO-2023. RESUMEN Los desechos sólidos municipales constituyen una de las principales fuentes de contaminación ambiental afectando el suelo, el agua, la atmósfera y todas las formas de vida, incluida la salud pública. La provincia de El Collao no cuenta con un relleno sanitario adecuado para la disposición final de residuos sólidos, justificación suficiente para realizar la presente investigación con el objetivo de identificar áreas potenciales para la instalación de rellenos sanitarios de residuos sólidos municipales, aplicando el Sistema de Información Geográfica (SIG), y elaborar mapas para la provincia el collao-2023; Para ello se procedió con la metodología de geolocalización utilizando la Evaluación Multicriterio de acuerdo a 7 criterios estandarizados establecidos por el Ministerio del Ambiente (MINAM) en la "Guía de diseño, construcción, operación, mantenimiento y cierre de rellenos sanitarios manuales", utilizando el software ArcGIS; para la elaboración de mapas las resultantes de la evaluación multicriterio, luego se aplicó la función multiplicación del software ArcGIS, y la herramienta Layout para presentar las áreas con bordes de los mapas, acomodando lo polígonos, leyenda, escala, referencia del norte, tabla de atributos, mostrando la descripción de las áreas aptas y no aptas. Como resultado se logró identificar 187844.66 hectáreas de superficie que cumplen con los criterios

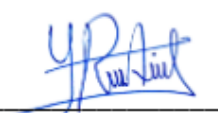

Yudy Roxana ALANIA LAQUI Oficina de Repositorio Institucional

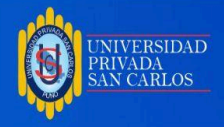

## **UNIVERSIDAD PRIVADA SAN CARLOS**

# **FACULTAD DE INGENIERÍAS ESCUELA PROFESIONAL DE INGENIERÍA AMBIENTAL TESIS**

**IDENTIFICACIÓN DE ÁREAS POTENCIALES PARA UN RELLENO SANITARIO DE RESIDUOS SÓLIDOS MUNICIPALES, APLICANDO EL SIG, EN LA PROVINCIA EL COLLAO-2023. PRESENTADA POR:**

# **ELADIO SUPO QUISPE**

# **PARA OPTAR EL TÍTULO PROFESIONAL DE:**

### **INGENIERO AMBIENTAL**

APROBADA POR EL SIGUIENTE JURADO:

PRESIDENTE

Dr. ESTEBAN ISIDRO LEON APAZA

PRIMER MIEMBRO

MSc. ELVIRA ANANI DURAND GOYZUETA

SEGUNDO MIEMBRO

MSc. KATIA ELIZABETH ANDRADE LINAREZ

ASESOR DE TESIS

MSc. JULIO WILFREDO CANO OJEDA

Área: Ingeniería, Tecnología

Sub Área: Ingeniería Ambiental

Linea de Investigacion: Ciencias Ambientales Puno 25 de abril del 2024

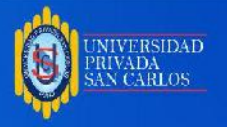

#### **DEDICATORIA**

Con mucho cariño a mis queridos padres por ser mis eternos compañeros y guías constantes a lo largo de mi vida. Además, pude lograr todas las metas que me propuse gracias a los profesores que me ayudaron y apoyaron en cada etapa, y me gustaría agradecerles por no dejarme solo durante todo el período de investigación.

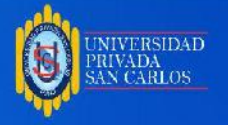

### **AGRADECIMIENTOS**

A la Universidad Privada San Carlos de Puno, a la Escuela Profesional de Ingeniería Ambiental y su plana docente, por incluirme en la nueva generación de profesionales que representan a este país.

A mi asesor Ing. Mg, J. Wilfredo Cano Ojeda por su apoyó incondicional durante el desarrollo de la presente investigación compartiendo y aprendiendo cosas nuevas.

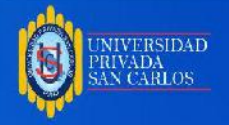

### **ÍNDICE GENERAL**

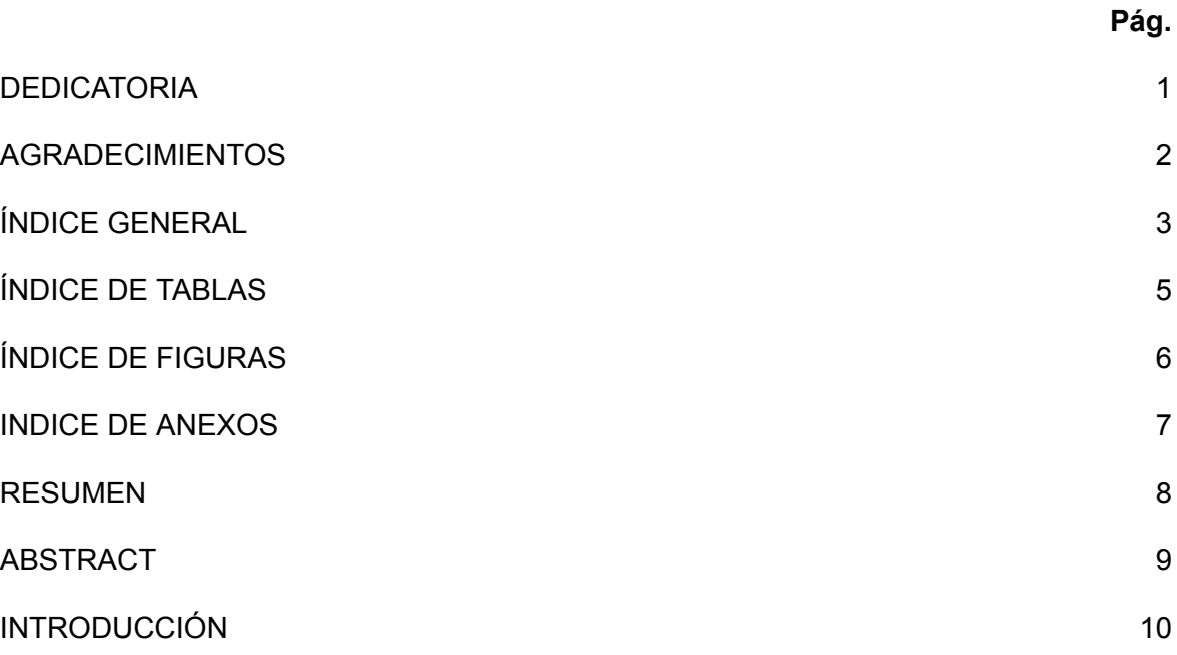

### **CAPÍTULO I**

### **PLANTEAMIENTO DEL PROBLEMA, ANTECEDENTES Y OBJETIVOS DE LA**

### **INVESTIGACIÓN**

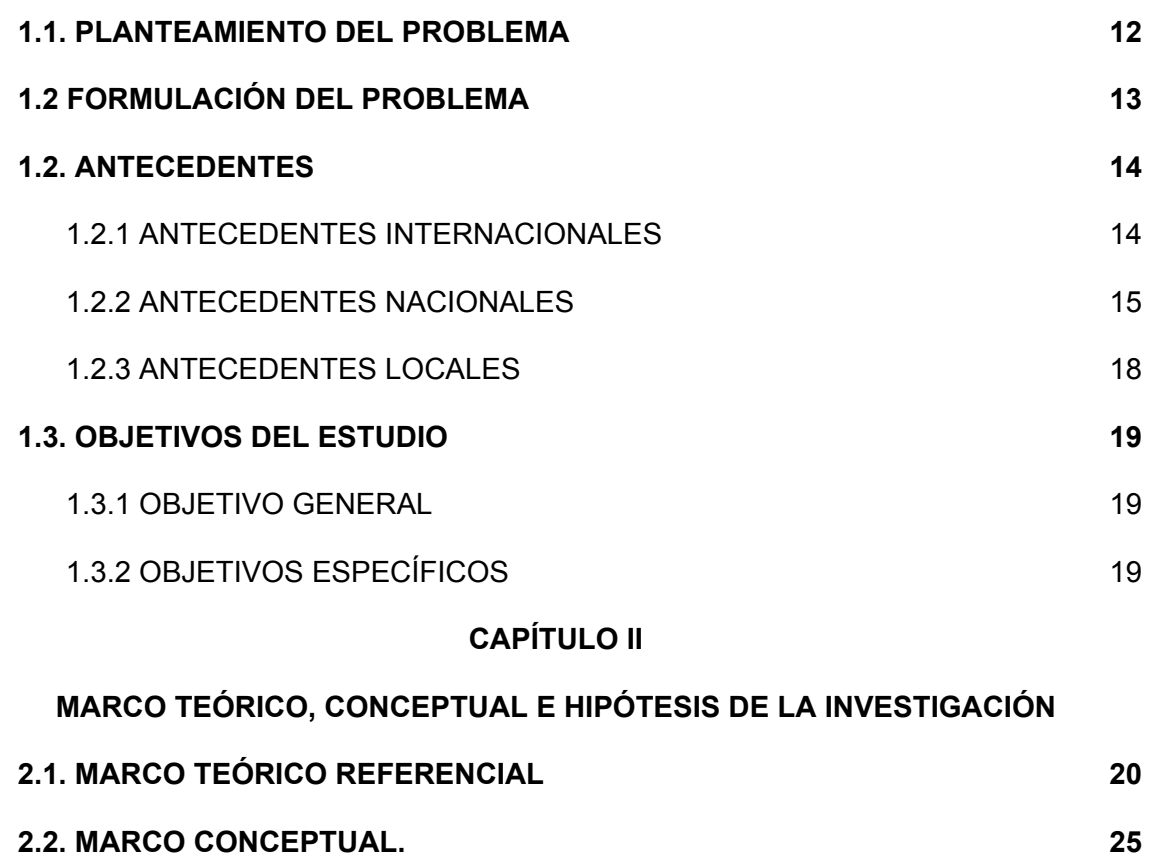

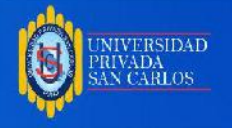

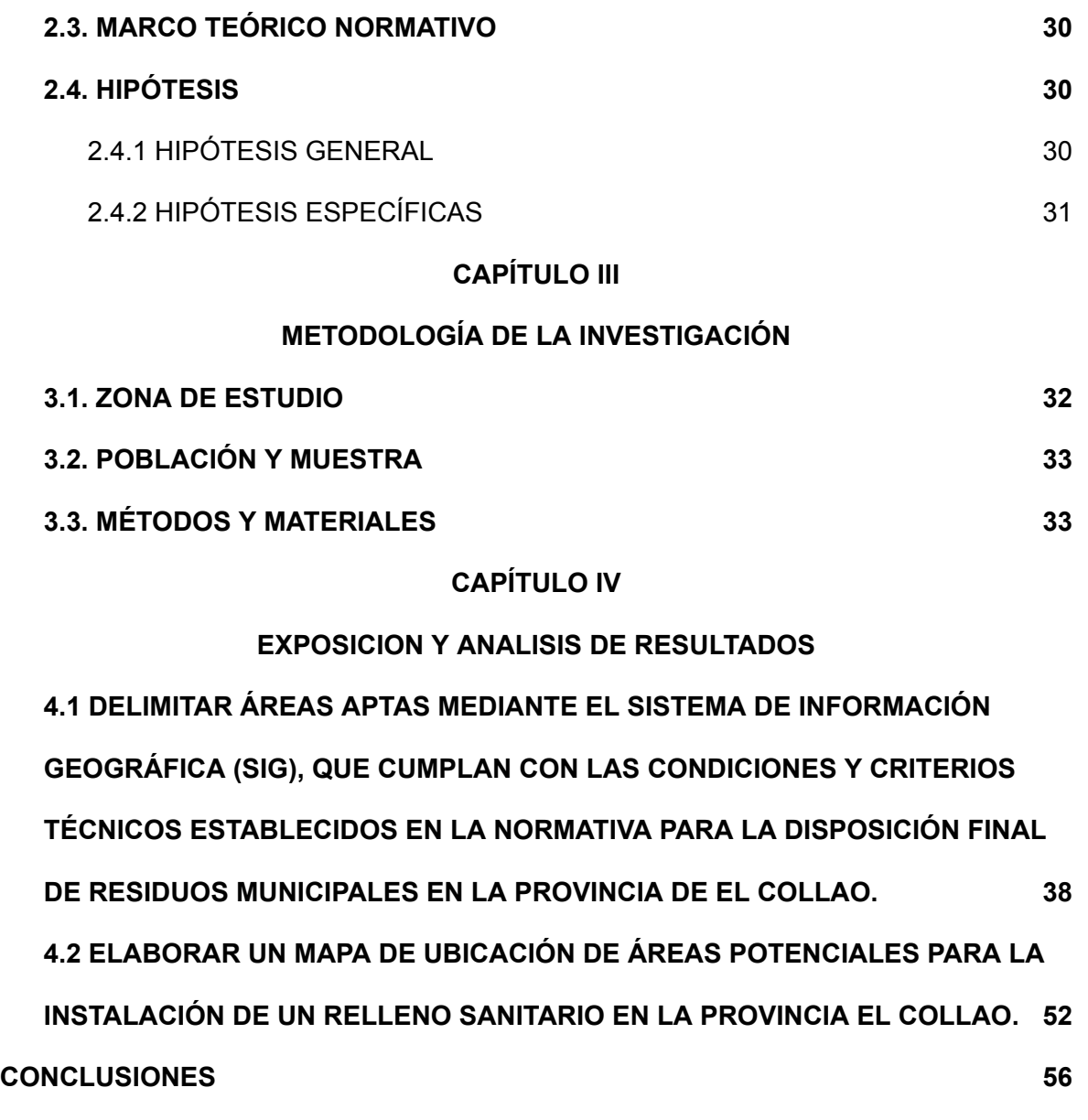

**RECOMENDACIONES 57**

**BIBLIOGRAFÍA 58**

**ANEXOS 63**

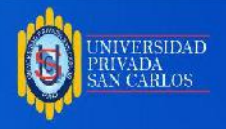

### **ÍNDICE DE TABLAS**

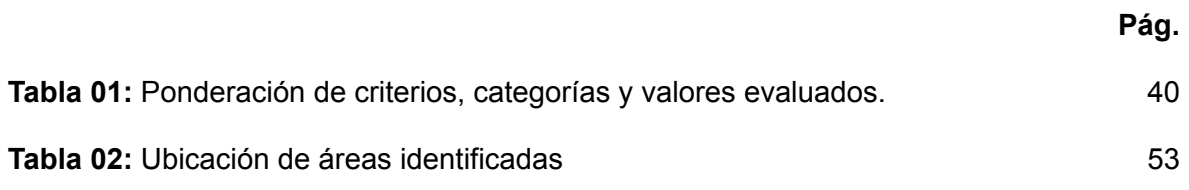

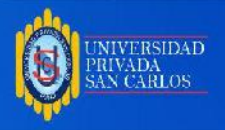

### **ÍNDICE DE FIGURAS**

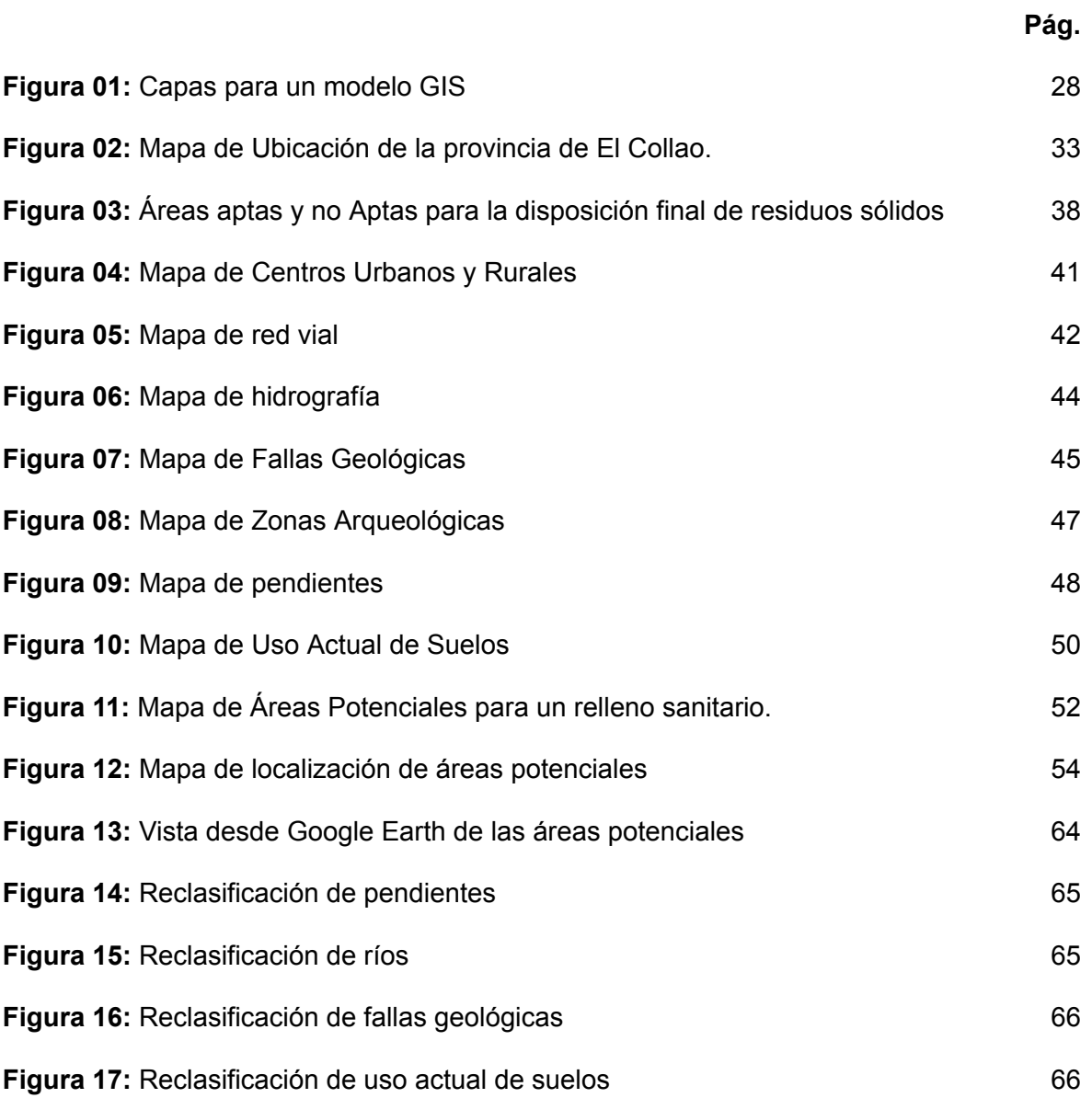

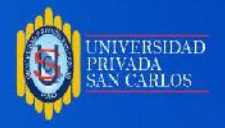

### **INDICE DE ANEXOS**

#### **Pág.**

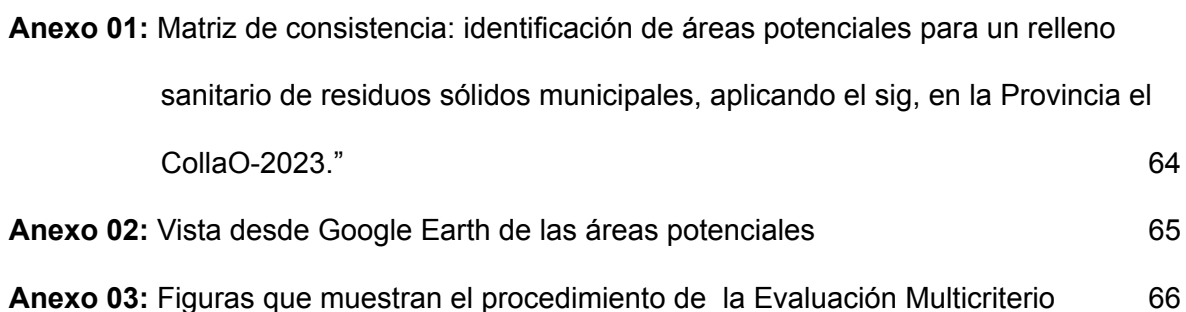

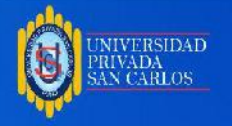

#### **RESUMEN**

Los desechos sólidos municipales constituyen una de las principales fuentes de contaminación ambiental afectando el suelo, el agua, la atmósfera y todas las formas de vida, incluida la salud pública. La provincia de El Collao no cuenta con un relleno sanitario adecuado para la disposición final de residuos sólidos, justificación suficiente para realizar la presente investigación con el objetivo de identificar áreas potenciales para la instalación de un relleno sanitario de residuos sólidos municipales, aplicando el Sistema de Información Geográfica (SIG), para la provincia El Collao-2023; Para ello se procedió con la metodología de geolocalización utilizando la Evaluación Multicriterio de acuerdo a 7 criterios estandarizados establecidos por el Ministerio del Ambiente (MINAM) en la "Guía de diseño, construcción, operación, mantenimiento y cierre de rellenos sanitarios manuales", utilizando el software ArcGIS; para la elaboración de mapas las resultantes de la evaluación multicriterio, luego se aplicó la función multiplicación del software ArcGIS, y la herramienta Layout para presentar las áreas con bordes de los mapas, acomodando lo polígonos, leyenda, escala, referencia del norte, tabla de atributos, mostrando la descripción de las áreas aptas y no aptas. Como resultado se logró identificar 272172 hectáreas de superficie que cumplen con los criterios de evaluación para el establecimiento de rellenos sanitarios en la provincia de El Collao. Obteniendo como resultados la identificación de 5 áreas potenciales para la instalación de un relleno sanitario en la provincia de El Collao, áreas de terreno con extensiones de: (Área 1 con 121.82 ha, Área 2 con 16.84 ha, Área 3 con 150.95 ha, Área 4 con 45.32 ha y el Área 5 con 25.57 ha) haciendo un total de 360.5 hectáreas de terreno próximas a la ciudad, y apropiadas para el objetivo propuesto

**Palabras clave**: Áreas potenciales, Evaluación Multicriterio, Geolocalización, Relleno sanitario, SIG

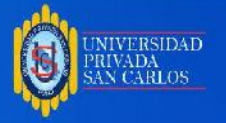

#### **ABSTRACT**

Municipal solid waste constitutes one of the main sources of environmental pollution, affecting soil, water, atmosphere and all forms of life, including public health. The province of El Collao does not have an adequate landfill for the final disposal of solid waste, sufficient justification to carry out this research with the objective of identifying potential areas for the installation of landfills for municipal solid waste, applying the Information System. Geographic (GIS), and prepare maps for the province el collao-2023; For this purpose, the geolocation methodology was carried out using the Multicriteria Evaluation according to 7 standardized criteria established by the Ministry of the Environment (MINAM) in the "Guide to the design, construction, operation, maintenance and closure of manual landfills", using the ArcGIS software; To prepare maps, the results of the multi-criteria evaluation were applied, then the multiplication function of the ArcGIS software was applied, and the Layout tool was applied to present the areas with edges of the maps, accommodating the polygons, legend, scale, north reference, table of attributes, showing the description of suitable and unsuitable areas. As a result, it was possible to identify 272172 hectares of surface that meet the evaluation criteria for the establishment of sanitary landfills in the province of El Collao. Obtaining as results the identification of 5 potential areas for the installation of sanitary landfills in the province of El Collao, areas of land with extensions of: (Area 1 with 121.82 ha, Area 2 with 16.84 ha, Area 3 with 150.95 ha, Area 4 with 45.32 ha and Area 5 with 25.57 ha), making a total of 360.5 hectares of land close to the city, and appropriate for the proposed objective.

**Keywords:** Potential areas, Multicriteria evaluation, Geolocation, Landfill, GIS.

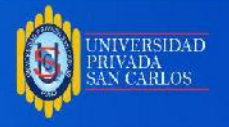

#### **INTRODUCCIÓN**

En muchos casos, la inadecuada disposición de los residuos sólidos no se considera una necesidad primaria de las personas, y esto es cierto tanto en las grandes ciudades como en las zonas remotas. Un problema preocupante es que alrededor del 90% de los desechos sólidos en todo el mundo se vierten o queman en campos abiertos, lo que afecta principalmente a los países o ciudades más pobres, dejándolos vulnerables a posibles impactos (Banco mundial 2018).

El organismo de evaluación y fiscalización ambiental (OEFA, 2018) declaró que en el Perú existen 1585 botaderos a nivel nacional, 27 de ellos están catalogados como áreas convertibles en infraestructura formal para disposición final de residuos sólidos. Las provincias con más botaderos a cielo abierto son: Ancas (149), Cajamarca (123) y Puno (111). Las provincias con mayor superficie afectada por rellenos sanitarios son Lambayeque (438 hectáreas), Ica (276 hectáreas) y Piura (201). hectáreas).

La Defensoría del Pueblo (2022), indicó que hasta octubre del 2021 solo existen 65 rellenos sanitarios acreditados y en operatividad para una población que supera los treinta y tres millones de personas. Sostiene también que, en este contexto, aún existen serias dificultades para establecer rápidamente infraestructura para la adecuada disposición final de los residuos sólidos.

En la Provincia de El Collao existe un botadero controlado a cielo abierto que está ubicado en la parcialidad de Apacheta, encontrándose a 2 kilómetros de distancia de la ciudad principal, este botadero recibe en su mayoría los residuos sólidos del Distrito de Ilave y toda la Área Urbana. Cabe indicar que se han detectado botaderos informales ubicados en las salidas de distintas comunidades rurales así como a orillas del río. Por tanto, en vista de todo lo expuesto, resulta necesaria la implementación de un relleno sanitario que cumpla con las especificaciones indicadas por el Minam en la provincia de El Collao.

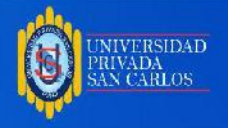

Los Sistemas de Información Geográfica (SIG) pueden evaluar posibles áreas potenciales para relleno sanitario y procesar grandes cantidades de datos (evaluación multicriterio: red de transporte, acceso al sitio, densidad de población existente, variables geográficas, ríos, arroyos, etc.) (Tello Campani y Rosalba, 2018). Los SIG, por otra parte, pueden sintetizar variables que determinan la ubicación de los vertederos, teniendo en cuenta los siguientes criterios: características físicas, hidrológicas, socioculturales y tecnológicas. (Paula, Mejia, Mendoza y Montoya, 2012).

Los SIG proporcionan una serie de herramientas y aplicaciones relevantes para esfuerzos específicos de planificación urbana y regional y resuelven una serie de problemas ambientales tales como: determinación de la ubicación, búsqueda de sitios con las mejores propiedades, control y gestión de la información de procesos. Por ejemplo, archivos de seguimiento, tendencias de indicaciones geográficas, comparaciones de situaciones temporales o espaciales que difieren por determinadas características, rutas, cálculo de la mejor ruta entre dos o más puntos (Fernandez y Del Río, 2011).

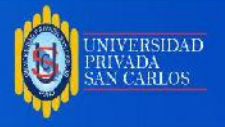

### **CAPÍTULO I**

# **PLANTEAMIENTO DEL PROBLEMA, ANTECEDENTES Y OBJETIVOS DE LA INVESTIGACIÓN**

#### **1.1. PLANTEAMIENTO DEL PROBLEMA**

La disposición de desechos sólidos en botaderos y al no poder ubicarlos en lugares adecuados para su disposición final, esto provoca una serie de problemas ambientales a nivel mundial, (Navarro, 2016). El crecimiento demográfico conduce al desarrollo de las ciudades y al desarrollo de actividades económicas, y también aumenta la generación de residuos sólidos, que deben asignarse en distintos lugares según sus características (Iñiguez y Porras, 2021). De los 2010 millones de toneladas de residuos sólidos municipales que se generan cada año en todo el mundo, al menos el 33% se trata de forma insegura y supone un riesgo para el medio ambiente.

El informe de 2018, una actualización de la edición anterior, predice que la rápida urbanización, el crecimiento demográfico y el desarrollo económico conducirán a un aumento del 70% en los residuos globales en los próximos 30 años, hasta la asombrosa cifra de 3.400 millones de toneladas (Banco Mundial, 2018).

Por otro lado, en el Perú, al igual que en el resto del mundo, el problema sigue siendo la mala disposición de residuos sólidos que se debe principalmente al alto crecimiento de la población comercial e industrial interna. (Correa, 2018), En los últimos años ha aumentado el consumo excesivo de productos de un solo uso, que debido al desarrollo de la sociedad moderna generan diversos tipos de residuos (Lozano, 2020). La

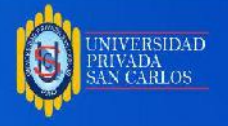

disposición final de residuos sólidos al aire libre es un problema para el medio ambiente ya que provoca contaminación ambiental del suelo y de las fuentes de agua (Saldaña y Nájera, 2019). El problema se agrava en los pueblos pequeños y en las zonas rurales, lo que da lugar a vertederos a cielo abierto (Iñiguez y Porras, 2021).

El Organismo de Evaluación y Fiscalización Ambiental (OEFA) ha identificado más de 1.700 vertederos (campos) en todo el país. Los desechos sólidos se vierten sin permiso, causando graves impactos ambientales y contaminando el aire, el suelo y los recursos hídricos. Estas prácticas inadecuadas provocan emisiones de gases de efecto invernadero como el metano, que es una de las principales causas del cambio climático y el calentamiento global. "Existe una necesidad urgente de superar la brecha en la infraestructura aprobada para la disposición final de residuos sólidos inutilizables. En octubre de 2021, el país contaba solo con 65 vertederos y 5 bloques de transición, lo que corresponde a la necesidad estimada para abril de 2019 del 19% de 344 vertederos. (Defensoría del pueblo, 2022)

Actualmente en la provincia de el collao no se cuenta con un relleno sanitario, más por el contrario se tiene un botadero a cielo abierto generando contaminación del suelo, agua y aire. el mismo que también incomoda a la población del lugar por lo que es necesario un relleno sanitario que cumpla con los criterios de ubicación según las normas ambientales..

#### **1.2 FORMULACIÓN DEL PROBLEMA**

#### **PROBLEMA GENERAL**

● ¿Es posible identificar áreas potenciales para un relleno sanitario de residuos sólidos municipales, aplicando el Sistema de Información Geográfica (SIG), en la provincia el collao-2023?

#### **PROBLEMAS ESPECÍFICOS**

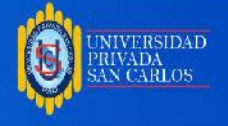

- ¿Será posible delimitar áreas Aptas mediante el Sistema de Información Geográfica (SIG), que cumplan con las condiciones y criterios técnicos establecidos en la normativa para la disposición final de residuos municipales en la provincia de El Collao?
- ¿Será posible elaborar un mapa de ubicación de áreas potenciales para la instalación de un relleno sanitario en la provincia de El Collao?.

#### **1.2. ANTECEDENTES**

#### **1.2.1 ANTECEDENTES INTERNACIONALES**

Aguirre (2022), En su trabajo "Identificación de superficies potenciales en la disposición final de residuos de construcción y demolición en el municipio de Cerrito del Valle del Cauca", en el presente estudio se identificaron tres posibles sitios de eliminación de RCD (AP\_1, AP2\_a y AP2\_b) en la ciudad de El Cerrito y recibieron las mejores calificaciones. para la disposición final de los RCD en la ciudad de Cerrito, Valle del Cauca, utilizamos un Sistema de Información Geográfica.

Chida (2020), en su investigación Titulada "Análisis Multicriterio basado en SIG para identificar potenciales áreas para establecer un relleno sanitario en el cantón tena de la provincia napo, ecuador", con el objetivo de encontrar lugares potenciales para un nuevo relleno sanitario, Utilizó el análisis multicriterio basado en un sistema de información geográfica (SIG) para identificar posibles lugares de vertedero en el condado de Turner. Para ello se utilizó 10 criterios los cuales son: distancia a aeropuertos, distancia a carreteras, distancia a asentamientos, distancia a recursos hídricos, pendiente, permeabilidad, susceptibilidad a inundaciones, uso de suelo, precipitaciones y profundidad del nivel freático. Utilizamos las herramientas de ArcMap 10.5 para crear las capas temáticas. Como resultado, se seleccionaron un total de 13 posibles sitios, pero sólo se recomendaron seis de los más adecuados desde una perspectiva económica, social y medioambiental. Se requieren estudios adicionales, como geológicos,

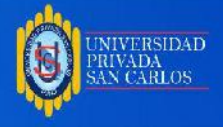

topográficos, de suelos e hidrológicos, en los sitios propuestos antes de tomar una decisión final.

Saldaña y Nájera (2019), Ante la necesidad de determinar un lugar adecuado para la disposición final de residuos sólidos presente la investigación titulada "IDENTIFICACIÓN DE SITIOS CON POTENCIAL PARA LA DISPOSICIÓN FINAL DE RESIDUOS SÓLIDOS URBANOS EN EL MUNICIPIO DE TEPIC, NAYARIT, México". En este contexto, el objetivo de este trabajo fue determinar los posibles sitios de rellenos sanitarios de residuos sólidos en el municipio de Tepic. El análisis espacial de la ciudad se realizó en relación a los cuatro criterios definidos en la norma oficial mexicana NOM-083-SEMARNAT-2003, dos objetos naturales adicionales, pendiente y cobertura y uso de suelo. Se estableció que el 5,4% de la región de Tepica (aproximadamente 9 090,8 hectáreas) cuenta con predios aptos para la colocación de rellenos sanitarios; el 94,6% restante tiene al menos una característica que les limita o impide alcanzar este objetivo. Este trabajo es el primer acercamiento para identificar sitios adecuados para la disposición final de residuos sólidos municipales.

#### **1.2.2 ANTECEDENTES NACIONALES**

Vásquez (2023), "Identificación de áreas potenciales para la instalación de un relleno sanitario aplicando evaluación multicriterio en el distrito de Chota - Cajamarca - 2023" con el objetivo de identificar áreas potenciales para rellenos sanitarios mediante una evaluación multicriterio en la zona de Chota Cajamarca, el estudio dio los siguientes resultados, la creación de 5 áreas aprobadas: Alternativas para la construcción de rellenos sanitarios (Zona 3, Zona 4, Zona 5, Zona 6A y 6C) El área de estos territorios es de 468.25 hectáreas ; 17,59 hectáreas; 171,25 hectáreas; 18,91 hectáreas y 42,8 hectáreas detrás de la base anterior en el distrito de Chota. En cuanto al área requerida para la instalación, se concluyó que la evaluación multicriterio, el SIG y las pruebas de

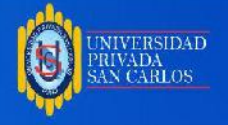

campo permitieron identificar 5 áreas potenciales que cumplen con los requisitos establecidos por el Minam.

Becerra (2021), presentó su investigación titulada "" con el objetivo de hallar las áreas adecuadas para el relleno sanitario utilizando sistemas de información geográficas en el distrito de Catilluc, provincia de San Miguel, departamento de Cajamarca, utilizando como metodología la evaluación multicriterio para identificar un área apta para la instalación de un relleno sanitario, y llevar a cabo con el software de procesamiento ArcGIS 10.5 y la aplicación de análisis multicriterio (valor 0 para áreas no aptas y 1 para áreas aptas), como resultado se identificó el área apta en el caserío El Mirador con una superficie correspondiente a 182 ha, teniendo en cuenta 9 parámetros de evaluación; como son pendiente, hidrología, uso del suelo, sitios arqueológicos, aldeas, centros de salud e instituciones educativas, tipo de suelo, cobertura vegetal, y se concluyó que los sistemas de información geográfica y la evaluación multicriterio pueden identificar áreas adecuadas para la instalación de un relleno sanitario en el distrito de Catilluc, San Miguel, Cajamarca.

Uscamayta (2021), "Determinación de áreas aptas para la instalación de rellenos sanitarios mediante los sistemas de información geográfica, apoyado en la técnica de evaluación multicriterio en la provincia del Cusco" Su proyecto utilizó una evaluación multicriterio. Este procedimiento arrojó cuatro resultados en una zona de potencial medio, indicando una ponderación de 2 para la construcción de un relleno sanitario en Cusco. Esto tiene en cuenta que a la ponderación alta se le dio un valor de 3, a la ponderación media se le dio un valor de 2 y a la ponderación baja se le dio un valor de 1.

Lozano (2020), En su investigación titulada "Evaluación espacial multicriterio para la ubicación de una planta de tratamiento de residuos sólidos urbanos" con el objetivo de seleccionar el mejor espacio geográfico para la ubicación del PTRSU con base en un conjunto de criterios obtenidos de investigaciones sobre este tema. Para ello utilizó la

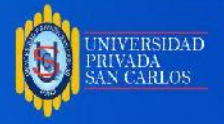

evaluación espacial multicriterio para combinar los factores que componen el análisis global. Con base en los resultados del estudio, se seleccionaron tres áreas que cumplieran con los criterios espaciales especificados y tuvieran condiciones adecuadas para ubicar instalaciones de tratamiento de residuos sólidos domiciliarios que cumplieran con los objetivos establecidos.

Altamirano (2019), con su estudio titulado "Identificación de Áreas Potenciales para la Disposición Final de Residuos Sólidos Municipales Utilizando Análisis Espacial, Distrito Chirinos-San Ignacio" El propósito de este estudio es utilizar el análisis espacial para identificar áreas potenciales y seleccionar áreas de disposición final para RSU. Se consideraron nueve criterios definidos por el Ministerio del Ambiente (MINAM) en la Guía para el Diseño, Construcción, Operación, Mantenimiento y Clausura de Rellenos Sanitarios Manuales. El procesamiento se realizó en el software ArcGIS versión 10.4.1 mediante una técnica de puntuación multicriterio consistente en asignar valores de '0' (áreas rojas no óptimas) y '1' (áreas verdes óptimas). Como resultado se encontraron seis sitios candidatos con una superficie total de 34.71 hectáreas, la mitad de los cuales fueron abandonados, quedando tres sitios alternativos para relleno sanitario en el Distrito de Chirinos. De igual manera se identificó como la opción más viable la Alternativa 2 con un área de 18.93 ha para la construcción de un relleno sanitario..

Loyada (2019), La presente investigación denominada "Identificación de zonas óptimas para la instalación de rellenos sanitarios utilizando Sistemas de Información Geográfica, distrito de Las Pirias - Provincia de Jaén", tiene como objetivo detectar la superficie óptima para la instalación de rellenos sanitarios, la cual fue desarrollada utilizando sistemas de información geográfica a través de, criterio de selección, en el que se asignan los valores "0" a superficies no conformes, "1" a superficies óptimas y "2" a áreas aceptables, resultando 2 superficies óptimas y 13 superficies aceptables con un área de más de 2 hectáreas donde se puede construir un vertedero.

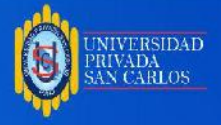

#### **1.2.3 ANTECEDENTES LOCALES**

Mamani y Loaiza (2021), Desarrolló su investigación titulada "Análisis multicriterio en sistemas de información geográfica (SIG) para la ubicación de un relleno sanitario en la provincia de San Román - Puno". con el objetivo de Identificar áreas potenciales para la ubicación adecuada de un vertedero de residuos sólidos a través de un sistema de información geográfica (SIG) utilizando análisis multicriterio dio Como resultado, después de aplicar cada una de las capas cartográficamente adecuadas en la provincia, 15 superficies con posibilidad de colocar relleno sanitario. concluyó que un estudio basado en análisis multicriterio podría ser de gran utilidad para identificar superficies potencialmente aptas para un relleno sanitario en la provincia de San Román, Puno.

Ito (2020), "Identificación de áreas potenciales para relleno sanitario aplicando Sistemas de Información Geográfica en el Distrito de Coata - Puno" con el Objetivo de identificar un relleno sanitario utilizando un sistema de información geográfica y aplicando la metodología del MINAM (2011) "Guía para la construcción, operación, mantenimiento y diseño de instalaciones sanitarias mecanizadas" en la ciudad del Distrito de Coata, Región Puno. Se ejecutó un análisis multicriterio con valores 0 para áreas no aptas y 1 para áreas aptas utilizando la herramienta software ArcGIS 10.5. En conclusión, mediante la interrelación de variables y criterios se pudo encontrar tres lugares potenciales para la instalación de un relleno sanitario de 39.76 ha, 93.09 ha y 491.71 ha.

Mamani (2020), "Identificación de áreas potenciales para la instalación del relleno sanitario aplicando sistemas de información geográfica, en el distrito de Huayrapata, Provincia de Moho, Puno-2020". El trabajo de relevamiento tuvo como objetivo identificar áreas potenciales para la instalación de rellenos sanitarios gestionados mediante un sistema de información geográfica. Los resultados obtenidos identificaron cuatro posibles vertederos regulados: 766 ha, 247 ha, 154 ha y 161 ha.

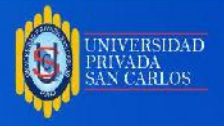

Paucar (2024) "Aplicación del software ARCGIS para la ubicación y elaboración de mapas para un relleno sanitario en el Distrito de Ilave – Puno 2023". Con el objetivo de encontrar áreas aptas para la instalación de un relleno sanitario en el distrito de Ilave, provincia El Collao, departamento de Puno, mediante el uso de sistemas de información geográficos y la evaluación multicriterio como instrumentos para la identificación de áreas que cuenten con las condiciones necesarias para la instalación de un relleno sanitario; como resultado se logró identificar 02 lugares óptimas para la instalación de un relleno sanitario, donde el lugar - 1 cuenta con un área de 203.16 ha. y el lugar - 2 cuenta con un área de 236.63 ha. En ambas zonas se requieren los menores costos de transporte de residuos sólidos, según los estándares marcados por el Ministerio del Medio Ambiente, se concluyó que los SIG son una herramienta útil para determinar las áreas de rellenos sanitarios que cumplen con las condiciones socioambientales.

#### **1.3. OBJETIVOS DEL ESTUDIO**

#### **1.3.1 OBJETIVO GENERAL**

● Identificar áreas potenciales para la instalación de un relleno sanitario de residuos sólidos municipales, aplicando el Sistema de Información Geográfica (SIG), en la provincia el collao-2023

#### **1.3.2 OBJETIVOS ESPECÍFICOS**

- Delimitar áreas Aptas mediante el Sistema de Información Geográfica (SIG), que cumplan con las condiciones y criterios técnicos establecidos en la normativa para la disposición final de residuos municipales en la provincia de El Collao.
- Elaborar un mapa de ubicación de áreas potenciales para la instalación de un relleno sanitario en la provincia El Collao.

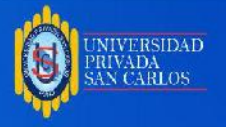

### **CAPÍTULO II**

## **MARCO TEÓRICO, CONCEPTUAL E HIPÓTESIS DE LA INVESTIGACIÓN 2.1. MARCO TEÓRICO REFERENCIAL**

### **DEFINICIÓN DE SISTEMAS DE INFORMACIÓN GEOGRÁFICA**

Garcia (2021), La definición más simple, es que un sistema de información geográfica (SIG) es una herramienta para procesar información geográficamente especificada. La información geográfica es información con una ubicación geográfica. Para aclarar la definición anterior, SIG es un sistema que permite hacer varias cosas:

- En general, leer, editar, almacenar y procesar datos geográficos.
- Análisis de datos espaciales simples o complejos. Este análisis se puede realizar tanto para el componente espacial (la ubicación de cada valor o elemento) como para el componente temático (el valor o elemento en sí).
- Crea resultados como mapas, informes, gráficos, etc. Por tanto, un sistema de información geográfica es un sistema de información diseñado para procesar datos referenciados por coordenadas espaciales o geográficas.

En otras palabras, el SIG es a la vez un sistema de base de datos con funcionalidad específica para referencia geográfica y un conjunto de operaciones para procesar estos datos. En cierto modo, consiste en un mapeo de orden superior.

El texto ha pasado del papel a las computadoras y, de manera similar, con la llegada de los SIG, los mapas también han dado un salto de calidad. Sin embargo, SIG no es solo un nuevo tipo de dibujo, sino que no todas las formas anteriores son inútiles. De hecho, una característica muy importante de SIG es ayudar a crear mapas de papel. Además de

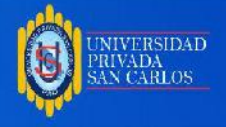

esta funcionalidad, hemos encontrado otras características que hacen del SIG una herramienta integrada y completa para el procesamiento de información de referencia geográfica.

Los sistemas de información geográfica (SIG) se han convertido en una tecnología importante para el análisis de la idoneidad del uso del suelo. Los SIG permiten la identificación, correlación y análisis de espacios asociados a datos cartográficos, así como la capacidad de crear vínculos entre diferentes fuentes de información. (Espejo, 2017) utilizaron SIG y AHP para ubicar rellenos sanitarios en la ciudad de Chachapoya, enfatizaron la importancia del procesamiento de datos en su estudio. Las redes sirven como herramientas para el análisis de riesgos, la mitigación de problemas ambientales y una mejor toma de decisiones geoambientales.

Muchos problemas que las soluciones generalmente necesitan obtener varias información relacionada con la distribución geográfica o de espacio. Solo dicha tecnología puede usar la ubicación geográfica para guardar y manipular información, analizar patrones de información, circunstancias y tendencias de información, todo lo cual ayuda a tomar mejores decisiones.

Existen diferentes conceptos de sistemas de información geográfica, o SIG para mapas, y cada uno se ve desde una perspectiva diferente porque las aplicaciones de los SIG son muy diversas o multidisciplinarias (Ershad y Ali, 2020). SIG es un sistema que integra software, hardware e información espacial e intenta introducir, manipular y analizar datos espaciales, es decir, estos datos representan la ubicación de la superficie terrestre. Esta integración puede resolver todo, desde problemas simples como vincular mapas hasta muchos más. Los problemas complejos, como los mapas temáticos cualitativos y cuantitativos, nos permiten tomar decisiones (Olaya, 2020).

#### **COMPONENTES DE UN SIG**

Según Olaya (2020), afirma que los componentes que componen un SIG en todos los procedimientos son los siguientes:

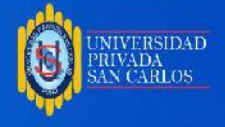

● Datos. Los datos son uno de los componentes más importantes porque contienen datos espaciales y datos de atributos que se pueden almacenar.

Formato vectorial o rasterizado. - método. Se trata de técnicas y modelos funcionales típicos sistematizados, por lo que los SIG suelen tener éxito en su manejo.

- Software son aplicaciones informáticas en SIG que proporcionan las funciones y herramientas necesarias para recopilar, interpretar y visualizar información espacial.
- Hardware Esta es la computadora que ejecuta el SIG.
- Seres humanos. Se encargan de gestionar todo el sistema de datos o información espacial y ejecutar modelos que representan ciertos problemas del mundo real; son los usuarios de SIG, tanto el personal técnico que desarrolla y mantiene el sistema como las personas que lo utilizan.

#### **APLICACIÓN DE LOS SIG EN EL CAMPO MEDIOAMBIENTAL**

Los SIG son esenciales en el análisis de cuestiones ambientales porque los cambios en recursos como el aire, el agua y la tierra han provocado una disminución de la calidad de vida debido a la falta de protección del medio ambiente natural, por lo que los SIG apoyan la evaluación, el seguimiento y la mitigación ambiental. actividades y también se puede utilizar para generar un modelo ambiental. Pertenece a la carrera de ingeniería ambiental. Esta herramienta es adecuada para una planificación y gestión efectivas en las siguientes áreas: gestión de recursos naturales, gestión agrícola, monitoreo de la calidad del aire, investigación del cambio climático, evaluación forestal, gestión de desechos de defensa marina, ya que rastrea el impacto humano en el medio ambiente y más. (Olaya, 2020).

#### **ANÁLISIS ESPACIAL**

El análisis espacial le permite resolver problemas complejos orientados a la ubicación, explorar y comprender datos geográficos, identificar relaciones, detectar y cuantificar patrones, evaluar tendencias y realizar predicciones y decisiones. El análisis espacial va más allá de la representación cartográfica para explorar características de un lugar y las

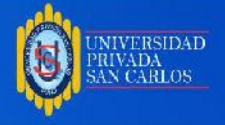

relaciones entre ellos. El análisis espacial aporta nuevas perspectivas a su toma de decisiones (Olaya, 2020).

Mediante el análisis espacial, es posible integrar información de múltiples fuentes y extraer nueva información utilizando múltiples operadores espaciales. Este conjunto de herramientas de análisis espacial le permite responder preguntas espaciales complejas. El análisis estadístico puede determinar si los patrones observados son significativos. Puede analizar múltiples capas para calcular la idoneidad de un sitio para actividades específicas y puede detectar cambios a lo largo del tiempo mediante el análisis de imágenes. Estas herramientas le permiten resolver problemas y tomar decisiones críticas que van más allá del simple análisis visual (ArcGis Pro, 2023).

#### **EVALUACIÓN MULTICRITERIO**

Es una herramienta que sigue el proceso de diversas normas que inciden en la ocurrencia o impacto de cualquier fenómeno, actividad, objeto en la superficie de la tierra, a través de la cual se puede cuantificar la medición del impacto, ya sea ambiental, social, económico, cultural, etc. estándar, independientemente positivo o negativo, que nos permita comprender y predecir tal o cual fenómeno que en este sentido, se toman varias decisiones con base en los resultados para prevenir, mitigar, de ser así, la recuperación tiene un impacto negativo. Para cada variable o criterio en este proceso Evaluar el impacto de una manera específica que se almacena en la capa donde se realiza el análisis. De acuerdo con los datos que contiene, todas las variables se combinan utilizando modelos matemáticos en un software SIG y los efectos sólo se pueden observar en una capa general, lo que ayudará en la toma de decisiones. Acerca de; Esta evaluación multicriterio es muy importante a la hora de utilizar SIG, por ejemplo mediante análisis de capacidad o capacidad, con el objetivo de encontrar zonas que reúnan determinadas condiciones para ubicar cualquier infraestructura o realizar cualquier actividad (Olaya , 2020 ).

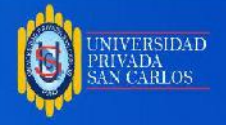

Por otro lado, la evaluación multicriterio EMC también es un conjunto de técnicas diseñadas para facilitar la toma de decisiones y es multidisciplinar, es decir. Se puede utilizar para diversos problemas; La atención se centra en analizar las diversas alternativas para que la elección final cumpla con los parámetros u opciones especificadas; todas las alternativas deben detallarse en términos de lo que se está evaluando. La evaluación multicriterio consta de los siguientes elementos: decisión, alternativas y criterios, donde estos últimos son las condiciones que debe cumplir la solución. Los criterios pueden ser factores o limitaciones y se ponderan según su importancia. Criterios para que el responsable obtenga la mejor decisión. En última instancia, estos criterios se combinan según las llamadas reglas de decisión (Marie, 2019).

Según Dean (2022), se siguen ciertos procedimientos secuenciales para los métodos de evaluación multicriterio para finalmente lograr los resultados esperados como se menciona a continuación.

**Ponderación:** Implica asignar ponderaciones a los objetivos y criterios relacionados y es un paso crítico y controvertido en cualquier ejercicio. Análisis de decisión multicriterio (AMC) considerando los importantes juicios de valor asociados a esta actividad y la fuerte influencia de este parámetro En los resultados del análisis, pequeños cambios en la ponderación pueden conducir fácilmente a clasificaciones diferentes opciones.

**Agregación de puntuaciones y ponderaciones:** Una vez asignadas las ponderaciones y puntuaciones, se pueden agregar con base en las reglas de agregación generadas por el método de puntuación multicriterio utilizado.

**Presentación de los resultados de la evaluación multicriterio:** los resultados del análisis deben convertirse en planes de acción específicos. Sin embargo, en este sentido, no debemos olvidar que la toma de decisiones sobre problemas políticos complejos es de naturaleza política y, por lo tanto, rara vez compara sólo los pros y los contras de posibles

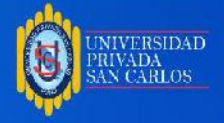

soluciones alternativas. Por lo tanto, la evaluación multicriterio y otros métodos de evaluación, que a menudo están claramente definidos en leyes y reglamentos, sólo pueden utilizarse para ayudar en el proceso de formulación de políticas.

#### **SOFTWARE ARCGIS**

ArcGIS es un sistema completo para recopilar, organizar, gestionar, analizar, compartir y distribuir información geográfica. Como plataforma líder mundial para la creación y el uso de sistemas de información geográfica (SIG), personas de todo el mundo utilizan ArcGIS para utilizar el conocimiento geográfico en el gobierno, los negocios, la ciencia, la educación y los medios. ArcGIS te permite publicar información geográfica para que cualquiera pueda acceder a ella. El sistema se puede utilizar en cualquier lugar mediante dispositivos móviles como navegadores web, teléfonos inteligentes y computadoras de escritorio (ArcGis Pro, 2023).

Además, el Environmental Systems Research Institute Esri (2023), afirma que ArcGIS proporciona herramientas para mapeo y conocimiento espacial, proporcionando un conjunto de capacidades para la aplicación de análisis basado en la ubicación (es decir, análisis espacial). Casi todos los problemas, actividades y situaciones tienen un aspecto de localización que se especifica en el espacio físico. (Esri, 2023) También se mencionó que ArcGIS no es sólo un programa que muestra información espacial en forma de mapa; Sistemas sofisticados que lo ayudan a descubrir, analizar, administrar, crear, conectarse, compartir y más. Los datos geográficos, los mapas temáticos y las aplicaciones programadas para propósitos específicos brindan un programa abierto para descargar grandes cantidades de información geográfica, ayudándonos a producir múltiples mapas como trabajo final y compartirlos para la toma de decisiones.

#### **2.2. MARCO CONCEPTUAL.**

#### **RESIDUOS SÓLIDOS**

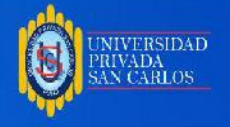

Se trata de materiales desechados que generalmente no tienen valor económico para la persona promedio y que comúnmente se denominan "residuos". También se incluyen en esta categoría los materiales semisólidos (como tierra, arcilla, limo, etc.) y los materiales derivados de eventos naturales. Es importante señalar que las aguas residuales (agua contaminada con heces y orina) no son residuos sólidos (MINAM, 2021).

#### **RELLENO SANITARIO**

Es una instalación para la disposición superficial o subterránea de residuos sólidos de manera sanitaria y ambientalmente racional. Se basa en los principios y métodos de la ingeniería sanitaria y ambiental. Se trata de un trabajo técnico sobre la disposición final de los residuos sólidos domésticos superficiales en condiciones controladas que minimicen el impacto ambiental y los riesgos para la salud pública (MINAM, 2019).

#### **DISPOSICIÓN FINAL**

La disposición final es la última etapa de la gestión de los residuos sólidos municipales y consta de varias actividades encaminadas a asegurar el almacenamiento permanente de los residuos sólidos municipales, producto de la fracción de residuos que inevitablemente surge debido a los métodos de procesamiento utilizados .

Las soluciones para la disposición final de residuos sólidos toman en cuenta los principios sanitarios para la correcta disposición final de los residuos con el fin de evitar amenazas a la salud pública y al medio ambiente. Los vertederos se diferencian significativamente de la simple eliminación de residuos y sus características actuales reducen significativamente el riesgo de efectos negativos sobre el medio ambiente. Utilizando esta tecnología, los residuos se encapsulan entre un material de revestimiento y un sistema de membrana, lo que da como resultado un sistema que captura y controla las emisiones líquidas y gaseosas. (MINAM, 2021).

#### **Sistemas de Información Geográfica**

Un Sistema de Información Geográfica (SIG) es un marco para recopilar, administrar y analizar datos. GIS se basa en la ciencia geográfica e integra diferentes tipos de datos.

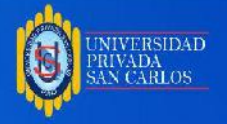

Analice ubicaciones espaciales y organice capas de información para su visualización mediante mapas y escenas 3D. Esta capacidad única permite que GIS descubra conocimientos más profundos ocultos en sus datos, incluidos patrones, relaciones y contexto, para ayudarlo a tomar decisiones más inteligentes (Aeroterra, 2017).

#### **Datos**

Garcia (2021), Los datos son materias primas que utilizan sistemas de información geográfica (SIG). Sin ellos, no podríamos crear productos de información o mapas que nos ayudar a analizar y tomar decisiones en nuestras organizaciones. Estos datos pueden provenir de varias fuentes: sensores remotos, GPS, fotografías aéreas, archivos de formas, archivos CAD, archivos Excel, etc.

Esta información geográfica será el punto de partida para comenzar a utilizar SIG, lo que nos permitirá analizarla y obtener toda la información posible para mapearla y ayudarnos a interpretar esta información.

#### **Análisis multicriterio**

Es una herramienta que facilita la toma de decisiones y permite evaluar diferentes soluciones posibles a un problema dado utilizando herramientas que tienen múltiples criterios para llegar a la solución óptima (MASTER GIS, 2022).

Otro concepto muy utilizado es que el análisis multicriterio permite observar y evaluar soluciones alternativas frente a diferentes criterios para encontrar la decisión más adecuada.

#### **Análisis Espacial**

El análisis de datos espaciales es el campo del análisis de datos donde la referencia geográfica de objetos contiene información importante. En muchas áreas de recopilación de datos, especialmente en algunas ciencias experimentales, los índices que distinguen diferentes casos pueden intercambiarse sin pérdida de información. Toda la información relevante para comprender la variabilidad del conjunto de datos se incluye en las observaciones y la información irrelevante se incluye en el índice (Goodchild, 2005).

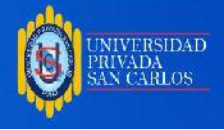

#### **Geoprocesamiento**

El geoprocesamiento es la ejecución sistemática de una serie de operaciones sobre datos geográficos para crear nueva información. Sus dos propósitos principales son ayudar al modelado y análisis y automatizar las tareas GIS (ArcGIS, 2011).

### **Georreferenciación**

Champán y Wieczorek (2006), indican que la georreferenciación es el posicionamiento con el que se define la localización de un objeto espacial (representado, mediante puntos, líneas o polígonos) en un sistema de coordenadas. La georreferenciación es una definición científica aplicada a la existencia de cosas en el espacio físico mediante el establecimiento de relaciones entre imágenes rasterizadas o vectoriales dentro del mismo sistema de coordenadas geográficas.

#### **Modelo GIS**

El GIS modela la información geográfica como un conjunto lógico de capas o temas. Como lo que se presenta en la siguiente imagen:

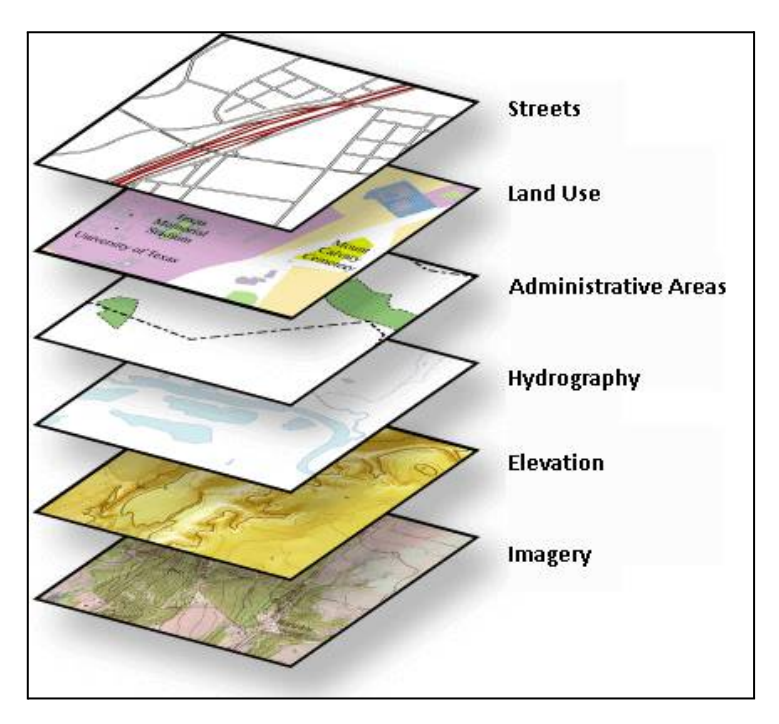

**Figura 01:** Capas para un modelo GIS

**Fuente:** (ArcGIS, 2011)

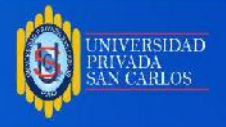

El modelado GIS se utiliza para analizar simultáneamente las características espaciales y temáticas de la información geográfica. Solos, los componentes del tema geoespacial se analizan realizando operaciones estadísticas en los datos (por ejemplo, encontrando medias y desviaciones estándar). Por otra parte, las características espaciales de la información geoespacial se describen en técnicas de análisis espacial (basadas en coordenadas).

#### **Modelo Raster**

Un modelo raster divide sistemáticamente el área de estudio en una serie de unidades mínimas (generalmente llamadas celdas) y recopila información relevante que las describe para cada una de estas unidades. Esto se puede ver en detalle en la imagen #1 que se muestra. Aquí, parte de la cuadrícula de elevación se amplía para que los límites de las celdas sean claros y los valores asociados también se muestren en cada celda (Olaya, 2016)

#### **Modelo vectorial**

En este modelo, no existe una unidad básica que divida el área cubierta, pero su variabilidad y propiedades son capturadas por unidades geométricas cuyas propiedades son constantes. La geometría (límite) de estos elementos está explícitamente codificada, a diferencia del modelo de malla, que está implícito en la propia estructura de la malla (Olaya, 2016).

#### **Spatial Analyst Tools**

Hay muchas maneras de acceder a spatial analyst tools. El geoprocesamiento le permite ejecutar la caja de herramientas de Spatial Analyst desde el cuadro de diálogo de herramientas, Python (mediante la interfaz de línea de comandos o secuencias de comandos) o desde su propio modelo. Los flujos de trabajo y las operaciones de mapeo algebraico tradicionales también se pueden implementar en el entorno de Python. También hay una calculadora ráster para ingresar expresiones de álgebra cartográfica simple que producen un ráster de salida.

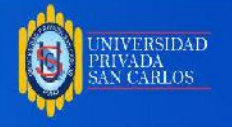

### **2.3. MARCO TEÓRICO NORMATIVO**

#### **Ley N° 28611 ley general del Ambiente**

El artículo 119 establece que: La disposición final de los residuos sólidos de origen doméstico, comercial o de otras características similares es responsabilidad de las autoridades locales. Esta ley define las normas para el tratamiento y manejo de los residuos sólidos municipales.(MINAM, 2005)

#### **Ley Nº 27314, Ley General de Residuos Sólidos**

Vertedero de Residuos Sanitarios: una instalación utilizada para la eliminación higiénica y ambientalmente segura de residuos sólidos municipales, ya sea en la superficie o bajo tierra, con base en principios y métodos de ingeniería ambiental y sanitaria.

#### **"Decreto Legislativo N.° 1278 - Ley de Gestión Integral de Residuos Sólidos"**

Dise: Relleno sanitario.- "Instalación para el tratamiento de residuos municipales en superficie o soterrada, basada en los principios y métodos de la ingeniería ecológico-sanitaria". (MINAM, 2017)

#### **Ley Orgánica de las Municipalidades – Ley Nº 27972**

Artículo 80. Decidir sobre las funciones de los gobiernos locales en materia de higiene, saneamiento y salud, y ejercer las funciones de prestación de los servicios públicos de aseo, determinación de áreas para la acumulación de desechos, rellenos sanitarios y aprovechamiento industrial de los desechos.

**Guía / Manual: Guía de Diseño, construcción, operación, mantenimiento y cierre de relleno sanitario manual**

Establece criterios para el estudio de selección de áreas, EIA y proyecto (MINAM, 2011).

#### **2.4. HIPÓTESIS**

#### **2.4.1 HIPÓTESIS GENERAL**

● Con la aplicación de la evaluación multicriterio basado en los SIG permitirá la Identificación de áreas potenciales para la Instalación de un relleno sanitario de residuos sólidos en la provincia de El Collao 2023.

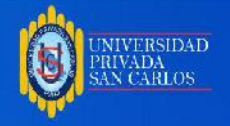

### **2.4.2 HIPÓTESIS ESPECÍFICAS**

- Mediante el Sistema de Información Geográfica (SIG) es factible delimitar áreas aptas que cumplan con las condiciones y criterios técnicos establecidos en la normativa para la disposición final de residuos municipales en la provincia de El Collao.
- Con el soporte técnico SIG es factible elaborar un mapa de ubicación de áreas potenciales para la instalación de un relleno sanitario en la provincia de El Collao.

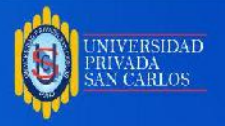

### **CAPÍTULO III**

#### **METODOLOGÍA DE LA INVESTIGACIÓN**

El método utilizado para la identificación de las mejores áreas para la instalación de un relleno sanitario en la provincia de el collao fue la aplicación de un sistema de información geográfica, que utiliza la evaluación multicriterio como herramienta de apoyo para la toma de decisiones, analizando los criterios definidos y condiciones establecidos en la guía de "Diseño, construcción, operación, mantenimiento y cierre de rellenos sanitarios manuales" el cual tiene como objetivo impartir instrucciones sobre los procedimientos iniciales, diseño, construcción y operación de rellenos sanitarios manuales como una actividad adicional del Ministerio del Ambiente.

#### **3.1. ZONA DE ESTUDIO**

#### **UBICACIÓN DEL ÁREA DE ESTUDIO**

El Collao es una de las 13 provincias que conforman la región de Puno en el sur de Perú. Al norte limita con el lago Titicaca. Al este están Chucuito y Bolivia. En el sur de la provincia de Candarave. Al oeste, pertenece a los estados de Mariscal Nieto y Puno, a una altura de más de 3850 m sobre el nivel del mar. en el altiplano central de los Andes (Meseta del Collao). Su topografía es característica del altiplano, con zonas planas frecuentemente rodeadas de cerros. La ciudad de Iłave está ubicada en el centro de una parte alta de una colina, prácticamente bordeada al sur y al este por el río Ilave, con una pequeña área urbanizada (San Cristóbal) en la margen derecha del río Iławe. Los lados norte y oeste, con sus anexos planos, son las áreas urbanas de la ciudad, que hoy están dedicadas a tierras de cultivo y pastizales (Figura 2)

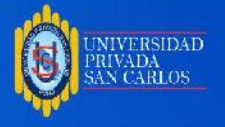

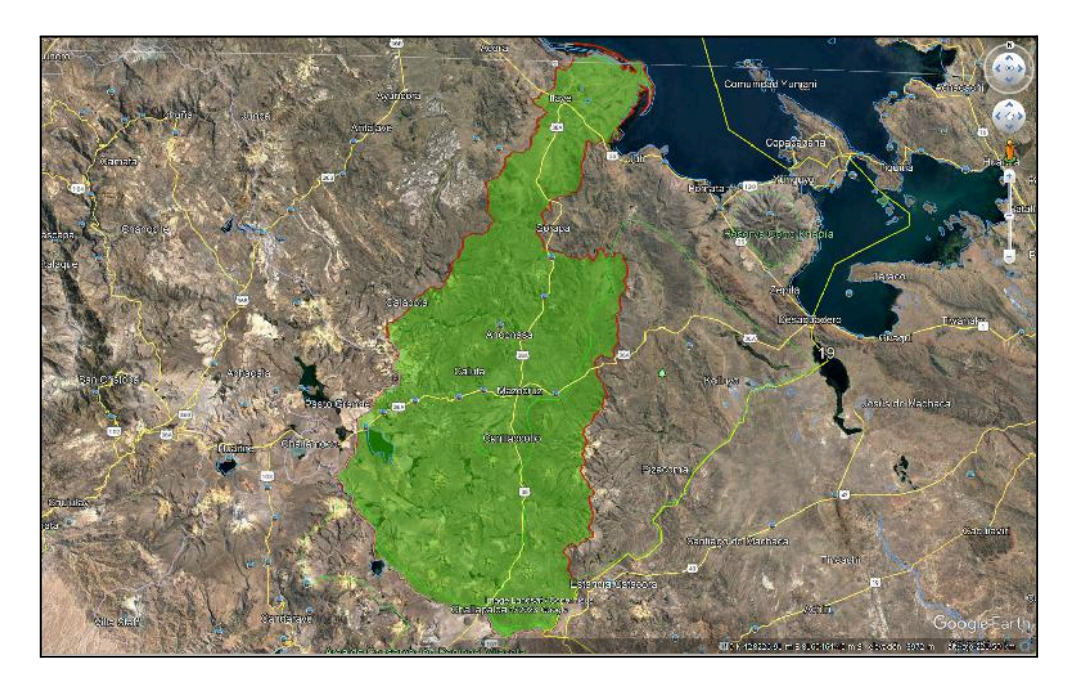

**Figura 02:** Mapa de Ubicación de la provincia de El Collao.

**Fuente**: Google Earth

### **3.2. POBLACIÓN Y MUESTRA**

#### **POBLACIÓN.**

El collao cuenta con una población de 68,402 habitantes según el censo de población y vivienda 2017. La provincia de el collao tiene una extensión de 560,100 ha.

#### **MUESTRA.**

Con la finalidad de encontrar áreas aptas para la construcción de un relleno sanitario, la muestra se consideró toda la provincia de El Collao el cual abarca 5 distritos y para tal fin se dispuso del 100% de hectáreas de la provincia El Collao. Pretendiendo encontrar una o más áreas de terreno que cumplan los criterios establecidos por el MINAM, para la instalación de un relleno sanitario de residuos sólidos.

#### **3.3. MÉTODOS Y MATERIALES**

### **TIPO DE INVESTIGACIÓN**

Según el objetivo corresponde al tipo de Investigación aplicada por que se realizó el estudio con la finalidad de desarrollar una estrategia para alcanzar un objetivo concreto.

### **DISEÑO DE INVESTIGACIÓN**

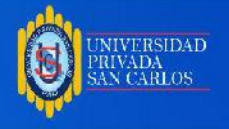

Según énfasis en la naturaleza de los datos manejados es: Cuantitativa: ya que la preponderancia del estudio de los datos se basa en la cuantificación y cálculo de los mismos.

#### **MÉTODO**

Enfoque cuantitativo

#### **MATERIALES:**

#### **EQUIPOS**

- Navegador GPS
- Cámara fotográfica
- Computadora portátil
- impresora
- scanner

#### **PROGRAMAS**

- ArcGIS 10.5: Es un software de sistemas de información geográfica (SIG) de código abierto licenciado bajo GNU.
- Google Earth pro 7.1: el programa fue creado bajo el nombre de EarthViewer 3D por la compañía Keyhole Inc. En la actualidad permite realizar descargas de imágenes satelitales en versiones gratuitas.

PROCEDIMIENTO METODOLÓGICO

Metodología para el objetivo específico 1.

Delimitar áreas Aptas mediante el Sistema de Información Geográfica (SIG), que cumplan con las condiciones y criterios técnicos establecidos en la normativa para la disposición final de residuos municipales en la provincia de El Collao.

El método utilizado para identificar las áreas aptas para la instalación de un relleno sanitario en la provincia de El Collao fue la aplicación de un Sistema de Información Geográfica utilizando la Evaluación Multicriterio (EMC) como herramienta básica en la realización de elecciones.

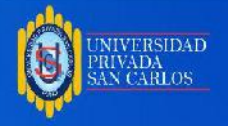

Para el cumplimiento del primer objetivo específico se hizo una recopilación de datos informáticos digitales y análogos de algunos organismos académicos, instituciones y dependencias del gobierno tales como: GEOIDEP infraestructura de datos espaciales perú, SIGRID sistema de información para la gestión del riesgo de desastres, INGEMMET, MINEDU, ANA, Geoservidor del ministerio del ambiente, GEO GPS PERÚ, etc. Los cuales cargamos y procesamos en el software Arcgis y convirtiéndolos en un Modelo de Elevación Digital (DEM). A continuación a través de las herramientas de arcgis se integraron los criterios establecidos por la Guía / Manual: Guía de Diseño, construcción, operación, mantenimiento y cierre de relleno sanitario manual. seguidamente se realizó el análisis utilizando el método de suma lineal ponderada, con el modelo desarrollado por SIG más utilizado.

#### **Utilización del Software**

El software ArcGIS 10.5 permitió el procesamiento de información de material cartográfico espacial, cuyo proceso será el siguiente para los 7 criterios.

- a. Primero se configuró la georeferenciación en la ventana principal de trabajo en el software, en coordenadas UTM proyectadas, zona 19 S en datum WGS 84.
- b. Utilizando la herramienta "clip" se recortó toda la información espacial (información de los criterios evaluados) se recortó con base al límite de la provincia del collao.
- c. Desplegando la ventana polygon to raster desde la caja de herramientas arctoolbox, se procedió a convertir los shapefiles a raster para que pueda ser trabajada en el siguiente paso.
- d. La herramienta Spatial Analyst Tools se utilizó con la opción Reclasificar. para activar una nueva ventana, que en el cual apareció un campo que asignan nuevos valores en la opción "Clasificación" con puntajes según el criterio de las variables seleccionadas:
- Se clasificó con el valor "0", a aquellas áreas "intangibles", de "color rojo", las cuales no serán consideradas para la construcción del relleno sanitario.

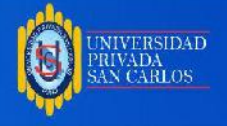

- Se clasificó con el valor "1", aquellos rangos de valores, que cumplen con los criterios, siendo áreas potenciales para la construcción del relleno sanitario.
- e. Este procedimiento se aplicó varias veces para cada uno de los criterios seleccionados del manual elaborado por el Ministerio del Medio Ambiente.
- f. Después de realizar un análisis de cada variable seleccionada utilizando los criterios y los rásteres generados a partir de estos valores "0", y "1", se aplicó el siguiente procedimiento:
- Pulsando la herramienta ArcToolbox, dentro de Spatial Analyst Tools, en la opción "Map álgebra", se desplegó la herramienta "Raster calculator", el cual nos aperturó una ventana, con un mapa de expresiones algebraicas.
- Se fue aplicando cada uno de los ráster generados de las variables seleccionadas a la celda del procesador, multiplicándose entre cada una de las variables analizadas.
- Utilizando la herramienta de "Raster Calculator" se multiplicó los 7 criterios evaluados seleccionadas del tablero de contenidos, se alcanzó como resultado áreas de color verde que tengan valor "1", obteniendo un polígonos que mostraron que los criterios hayan cumplido con las especificaciones de acuerdo a la evaluación multicriterio, asi mismo se muestra las areas no seleccionadas por la evaluacion multicriterio con un valor "0".

Metodología para el objetivo específico 2.

Elaborar un mapa de ubicación de áreas potenciales para la instalación de un relleno sanitario en la provincia El Collao.

Para la elaboración del mapa se procedió a realizar lo siguiente:

● En la barra file se desplegó la ventana de "page and print setup" configuración de página e impresión, en el cual se configuro el tamaño y orientación de la página, seguidamente se insertaron 2 data frame: El primero es presentado como mapa principal de acuerdo al límite provincial el collao, el segundo muestra el mapa del país, el tercero para indicar el límite departamental.

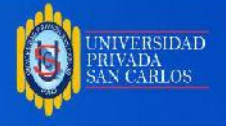

● Con las resultantes de la evaluación multicriterio hecha a través de la función de multiplicación del software Arcgis, utilizando la herramienta layout se logró presentar las áreas con bordes para realizar los mapas, en seguida se procedió a acomodar lo poligonos y agregarle leyenda, escala, referencia del norte, tabla de atributos. los cuales muestran la descripción de las áreas aptas y no aptas, asimismo se elaboró el mapa de áreas potenciales.

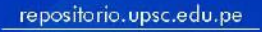

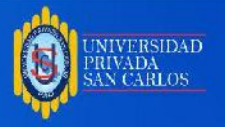

### **CAPÍTULO IV**

### **EXPOSICION Y ANALISIS DE RESULTADOS**

**4.1 DELIMITAR ÁREAS APTAS MEDIANTE EL SISTEMA DE INFORMACIÓN GEOGRÁFICA (SIG), QUE CUMPLAN CON LAS CONDICIONES Y CRITERIOS TÉCNICOS ESTABLECIDOS EN LA NORMATIVA PARA LA DISPOSICIÓN FINAL DE RESIDUOS MUNICIPALES EN LA PROVINCIA DE EL COLLAO.**

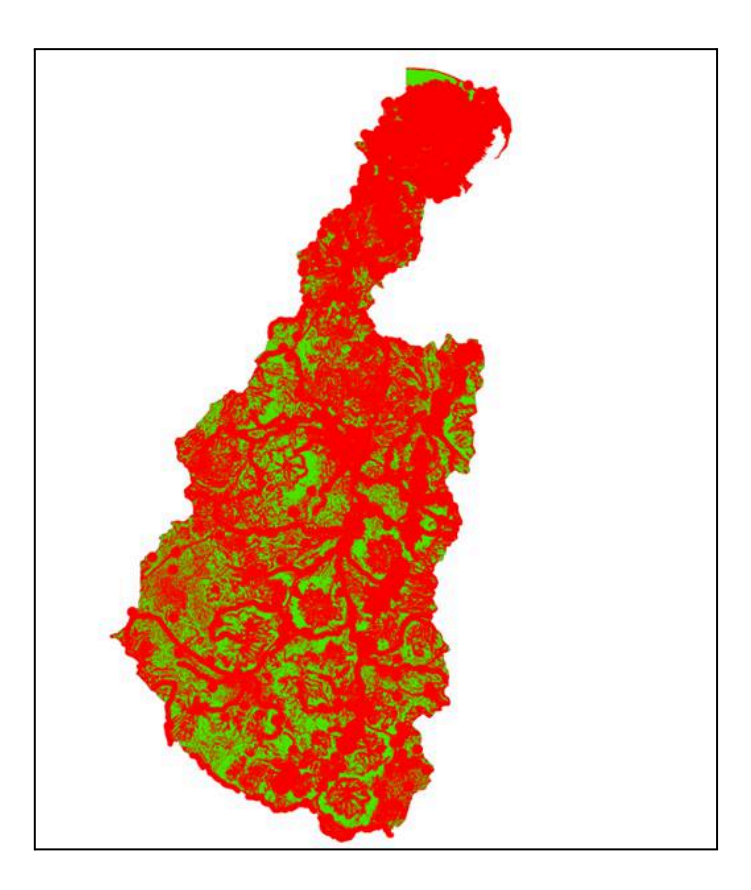

**Figura 03:** Áreas aptas y no Aptas para la disposición final de residuos sólidos

En el estudio, realizado en la provincia de El Collao, se delimitó las áreas no aptas y zonas aptas que cumplen con las condiciones y criterios establecidos en el manual para

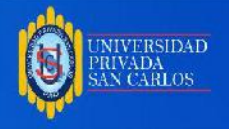

el diseño, construcción, operación, mantenimiento y cierre de rellenos sanitarios manual. Establecidos por el Ministerio del Medio Ambiente, logrando delimitar un total de 272172 ha de áreas Aptas para la disposición final de residuos sólidos, para la delimitación de áreas se consideró las siguientes categorías:

- Categoría no Apta con valor '0', área no considerada para la ubicación de rellenos sanitarios por ser áreas propensas a riesgos e impactos que presenta un relleno sanitario.
- Categoría Apta con un valor de '1' para áreas que se encuentran dentro del rango óptimo establecido para cada criterio con la finalidad de proteger la salud pública y el medio ambiente.

Los siete criterios utilizados en la (tabla 1), se tomaron en base a la "Guía de diseño, construcción, operación, mantenimiento y cierre de relleno sanitario manual, una herramienta que tiene como objetivo brindar a los municipios y empresas prestadoras de servicios de residuos sólidos (EPS-RS) una herramienta ágil para seleccionar áreas óptimas para rellenos sanitarios a través de sistemas de información geográfica.

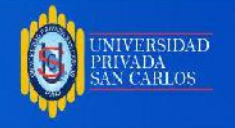

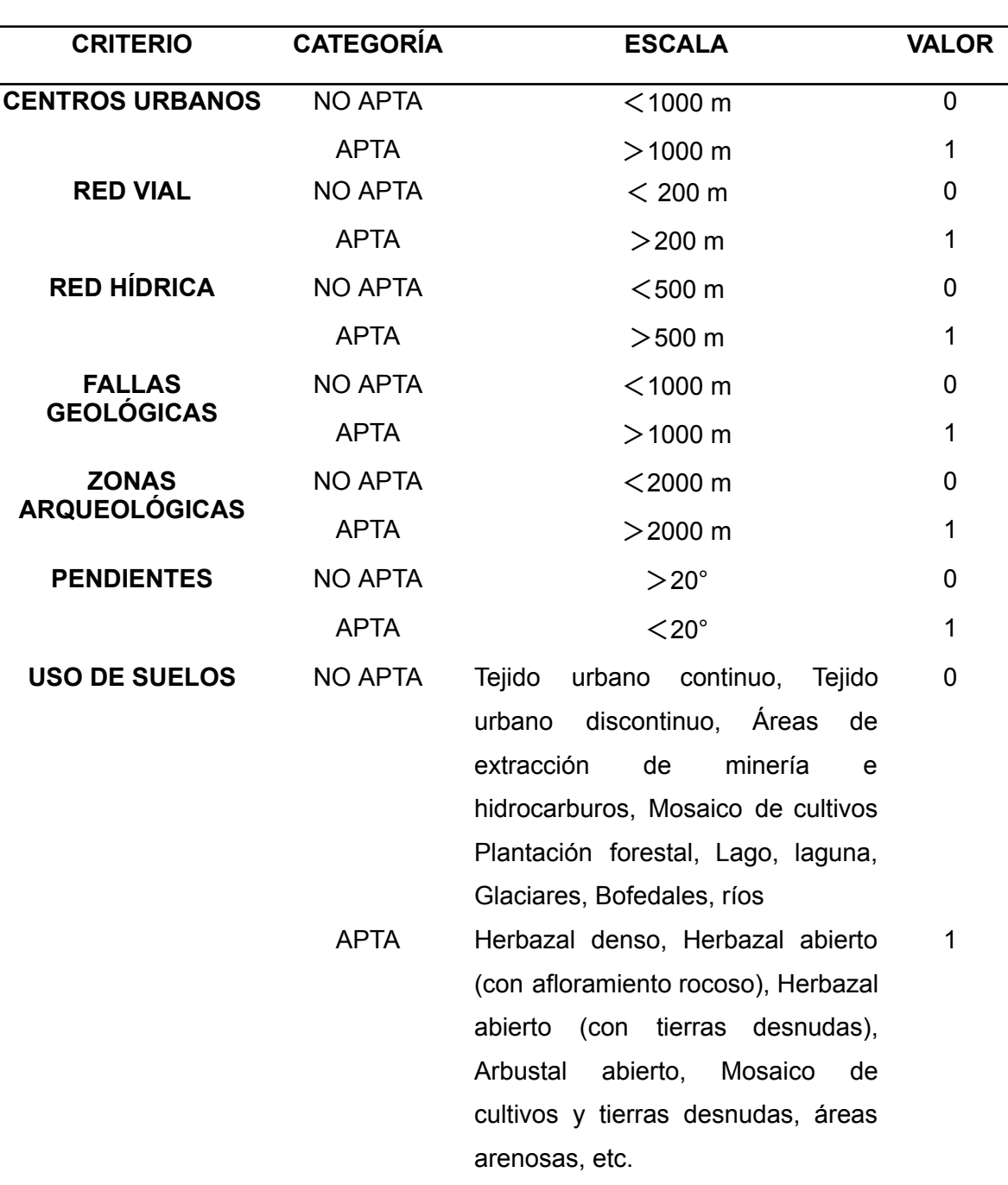

**Tabla 01**: Ponderación de criterios, categorías y valores evaluados.

### **FUENTE:** MINAM (2011)

Al respecto Vásquez (2023), con el objetivo de identificar áreas potenciales para rellenos sanitarios mediante una evaluación multicriterio en la zona de Chota Cajamarca, utilizando los criterios y condiciones establecidos por el minam, concluye que la evaluación multicriterio, el SIG y las pruebas de campo permitieron identificar 5 áreas potenciales que cumplen con las condiciones antes mencionados.

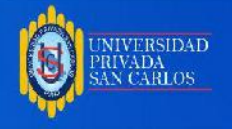

En las Figuras que van desde la 4 a la 10 se muestran cada uno de los criterios clasificados como áreas aptas (color verde) y no aptas (color rojo).

### **PRIMER CRITERIO. CENTROS URBANOS Y RURALES**

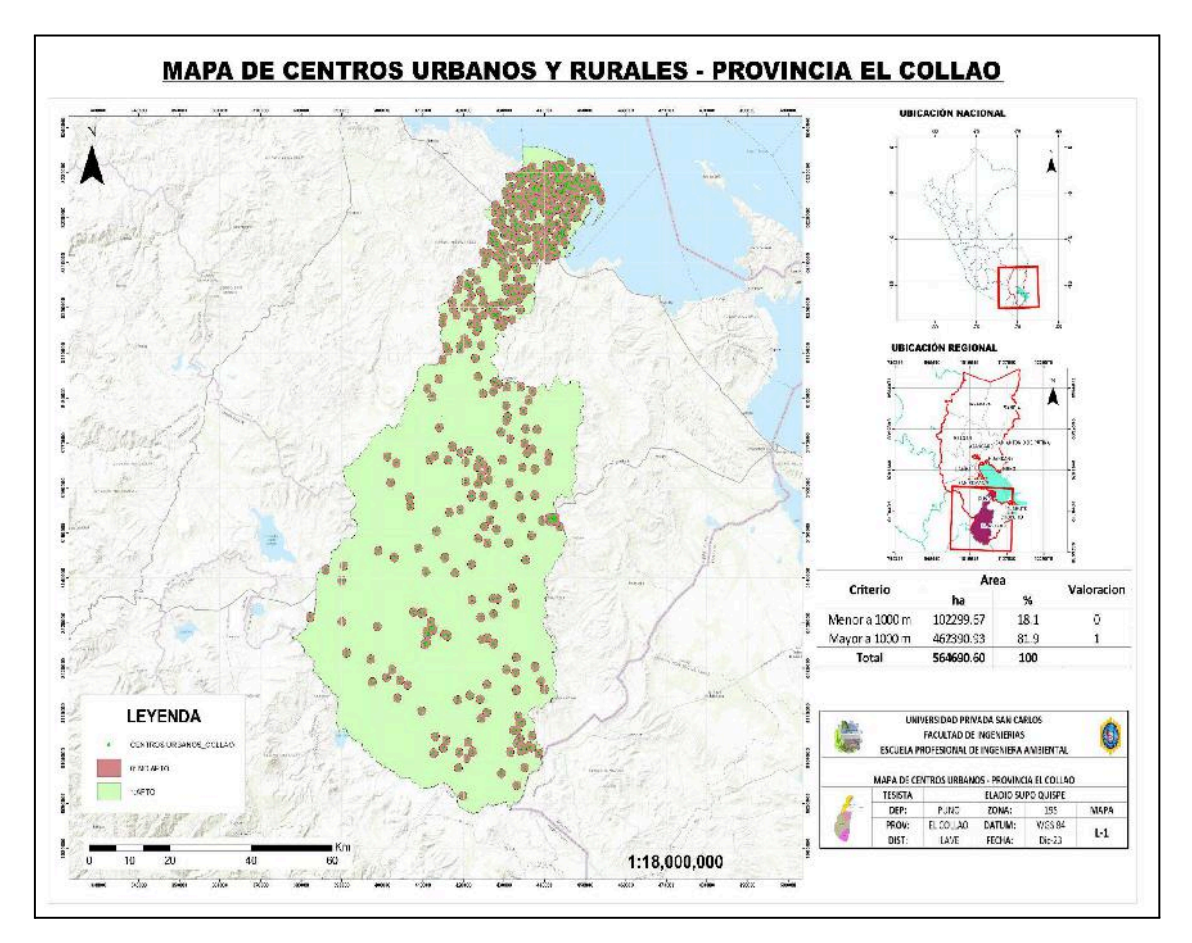

**Figura 04:** Mapa de Centros Urbanos y Rurales

#### **Fuente:** Arcgis

Se muestra un mapa temático de zonas pobladas con las distancias respectivas y los valores óptimos de colocación de vertederos determinados para cada categoría. Las zonas rojas se consideran "no adecuadas" si la distancia es inferior a 1000 metros. Estas áreas no fueron seleccionadas debido a que este tipo de instalación presenta ciertos riesgos sociales por la generación de olores, riesgos para la salud y generación de agentes infecciosos en el relleno sanitario, así como los riesgos que puede representar, ya que causa un impacto negativo. Por lo tanto, se consideraron "aptas" los espacios verdes que cumplen con una distancia de separación mayor a 1000 metros.

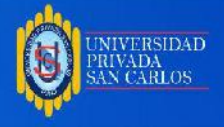

MINAM (2011), establece que la distancia a la población más cercana debe se mayor a 1000 metros.

Chida (2020), establece en su estudio que el área dispuesta para un relleno sanitario debe estar a más de 1 km de un área poblada, por otro lado Saldaña y Najera (2019), consideran que la distancia idónea entre un relleno sanitario y un centro poblado debe ser mayor a 500 metros. Considerando la situación antes mencionada, se puede decir que en comparación se refleja una variación en el rango de distancias a centros urbanos y rurales para la selección de área, esto podría ser porque los aspectos técnicos y legales varían en cada país.

#### **SEGUNDO CRITERIO. RED VIAL**

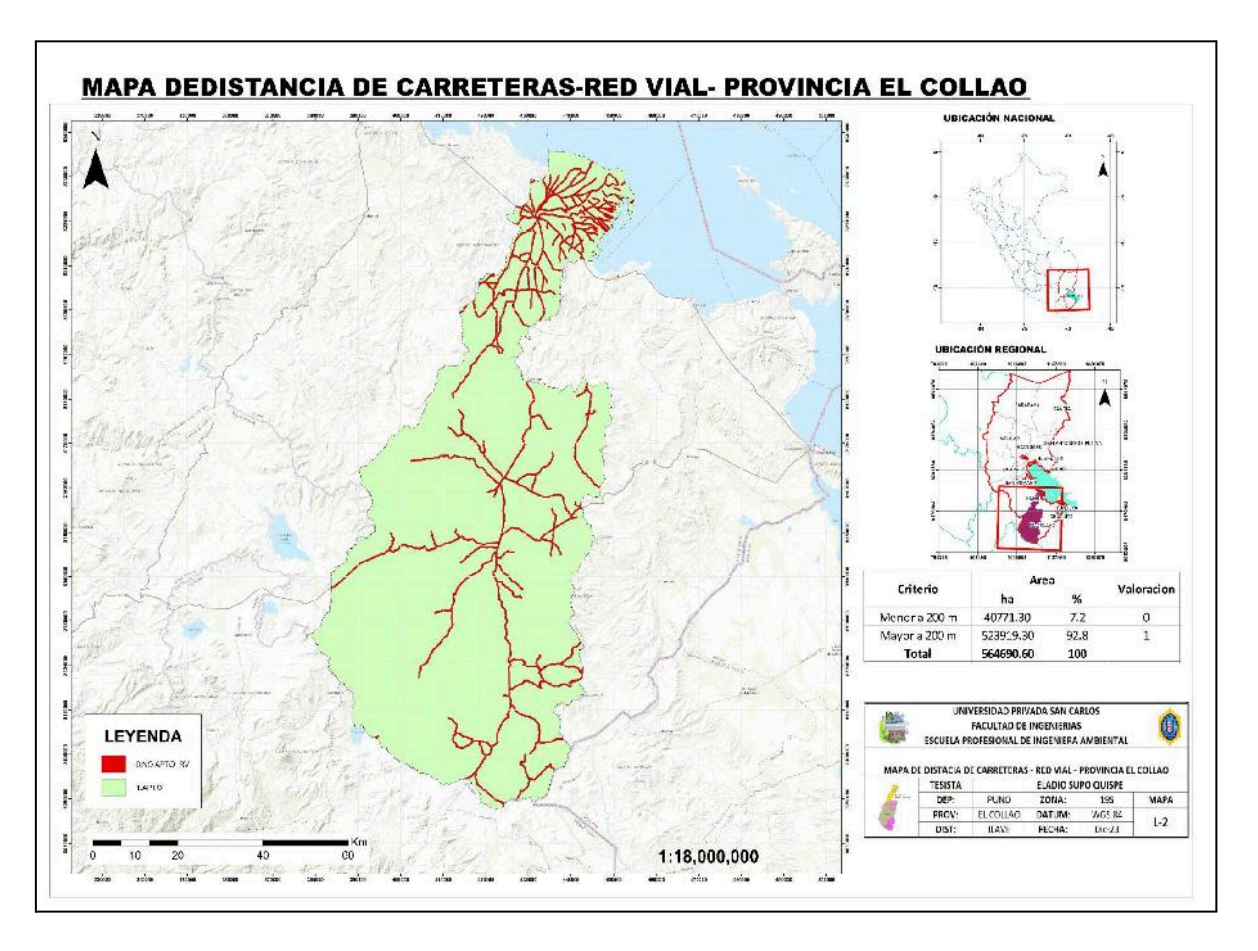

#### **Figura 05:** Mapa de red vial

**Fuente:** Arcgis

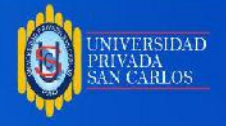

El mapa temático de vías de acceso muestran las distancias respectivas y los valores óptimos de instalaciones de disposición determinados para cada categoría. Las zonas rojas se consideran "no aptas" porque son áreas que están a menos de 200 metros de las vías con la finalidad de evitar la visibilidad y el mal olor a residuos sólidos en descomposición.

Altamirano (2019), en su estudio realizado para el distrito Chirinos - San Ignacio en su criterio de red vial menciona que este debe estar entre 500 a 1500 metros de distancia de una red vial nacional o red vial vecinal.

MINAM (2011), en caso de vías de acceso dice que las condiciones del tráfico en la carretera que conduce al vertedero pueden afectar el coste total del sistema, retrasar los viajes y dañar los vehículos; por lo tanto, el sitio está ubicado preferentemente cerca del área urbana con servicios y con buenas conexiones por carretera o un camino de acceso más corto sin asfaltar, pero es accesible en cualquier época del año.

En el presente estudio se optó por variar el criterio de selección de área diferenciándose de los autores mencionados anteriormente, debido a la excesiva sobrepoblación en el área de estudio se consideró solamente la distancia restrictiva de 200 metros entre una red vial nacional o vecinal y un relleno sanitario de residuos sólidos.

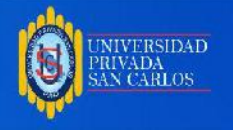

### **TERCER CRITERIO. RED HÍDRICA**

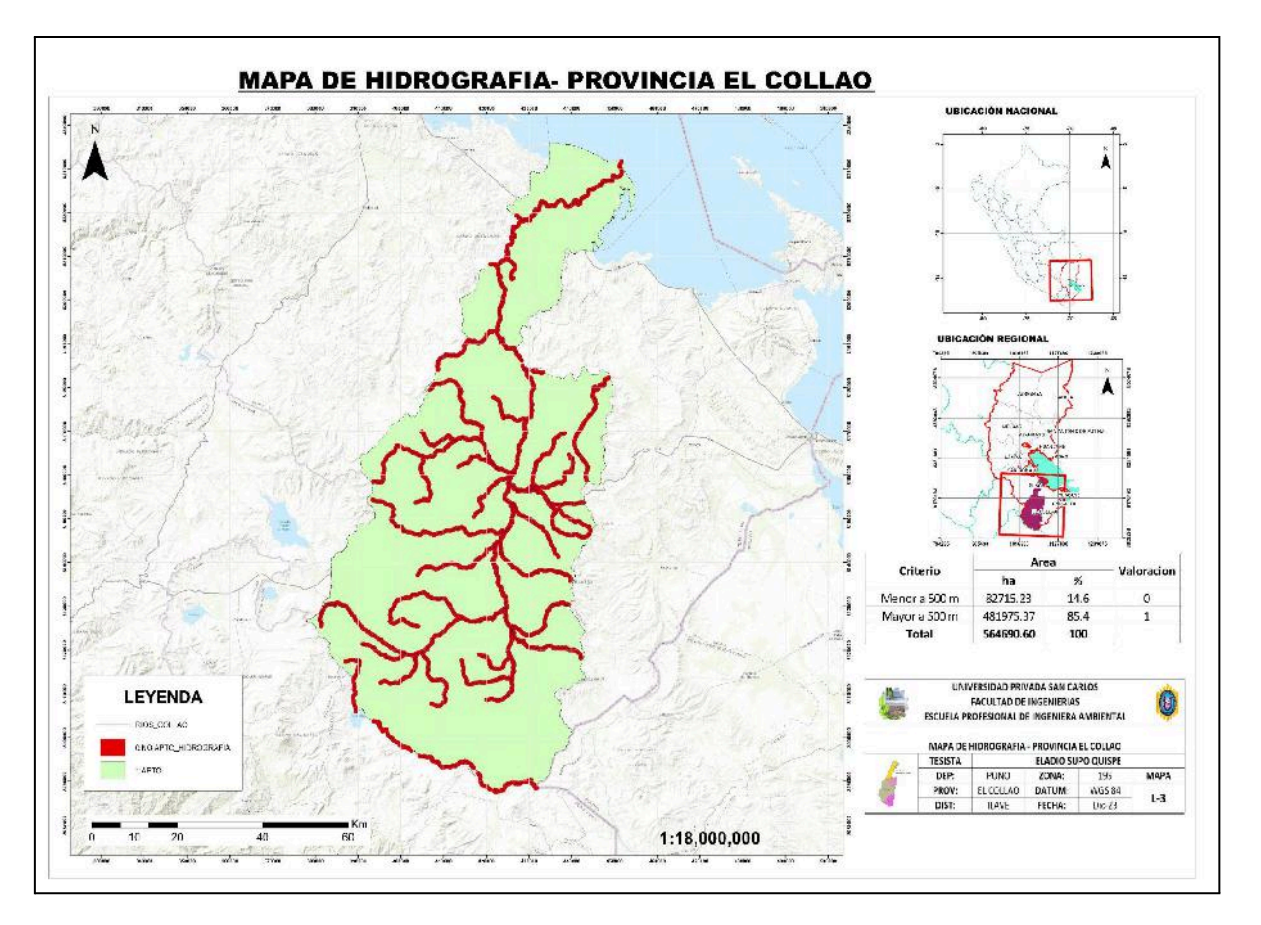

#### **Figura 06:** Mapa de hidrografía

#### **Fuente:** Arcgis

Se muestra en un mapa temático de red hídrica, que muestra las distancias respectivas y los valores óptimos de vertedero para cada categoría. Las zonas rojas a menos de 500 metros de alguna fuente externa de agua se consideran "no aptas". Estas áreas no fueron seleccionadas para evitar la contaminación directa o indirecta del curso del río por escorrentía, infiltración de ciertos tipos de líquidos procedentes de residuos. Por lo tanto, la zona verde se considera la distancia "apta" por ser mayor a 500 metros.

Loyada (2019), en su investigación titulada "Identificación de Áreas Óptimas para Instalar un Relleno Sanitario Utilizando Sistemas de Información Geográfica, Distrito Las Pirias - Provincia de Jaén" para el criterio de selección de la distancia a los recursos hídricos se tuvieron en cuenta áreas mayores a 500 m de cuerpos de agua.

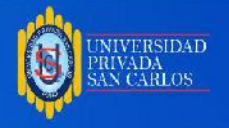

El presente estudio coincide con el anterior autor ya que para la selección de área para el criterio de hidrología se tomó en cuenta los aspectos técnicos establecidos por la guía del MINAM antes mencionada. Por lo tanto, la zona verde fue considerada como "apta" por ser mayor a 500 metros.

### **CUARTO CRITERIO. FALLAS GEOLÓGICAS**

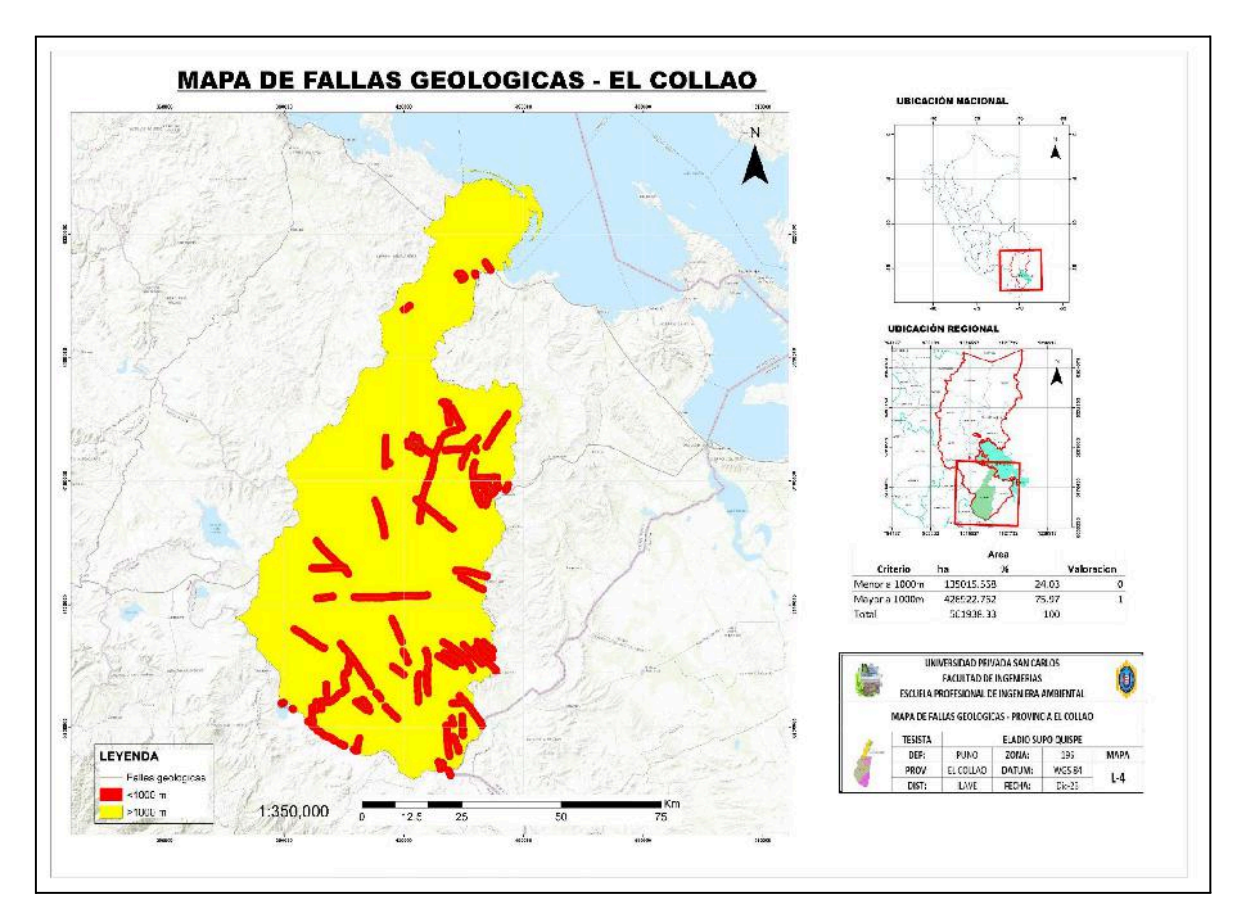

### **Figura 07:** Mapa de Fallas Geológicas

### **Fuente:** Arcgis

El mapa temático de fallas geológicas muestra las distancias respectivas determinadas para cada categoría y los valores óptimos para las instalaciones de disposición. La zona roja representa el área de restricción por ser menor a 1.000 metros de las fallas geológicas por lo tanto se consideran "inadecuadas". Estos sitios no fueron seleccionados porque son sensibles a peligros naturales como grietas, deslizamientos de tierra, desplazamientos u otros movimientos grandes que amenacen la seguridad del personal

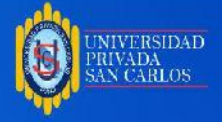

y/o las operaciones del relleno sanitario. Por tanto, las zonas amarillas se consideran las "mejores" por ser zonas más alejadas mayores a 1000 metros de distancia.

Vásquez (2023), en su estudio realizado en el distrito de Chota - Cajamarca determinó que la distancia de fallas geológicas; las áreas inferiores a 500 m se consideran "inadecuadas", las áreas con un área de impacto entre 500 y 1000 m se consideran "aceptables" y las áreas superiores a 1000 m se consideran "óptimas". Por su parte, Uscamayta (2021), menciona que si hay fallas geológicas cercanas la distancia de la zona de construcción al vertedero debe ser >200 m. Por otro lado Loyada (2019), considera que la distancia óptima debe ser de 1000 metros y de 500 a 1000 metros puede ser aceptable.

Con respecto al presente estudio se discrepa en los criterios de selección de área, lo que se podría deber a la diferencia de aspectos técnicos y legales que tienen otros países. Considerando lo antes mencionado, para el presente estudio se consideró que la distancia apta es mayor 1000 metros ya que el (MINAM, 2011) menciona que las áreas identificadas no deben estar ubicadas sobre o cerca de fracturas geológicas, zonas de riesgo de estabilidad o tener posibilidad de inundación por agua de lluvia o acumulación de aguas por inundaciones.

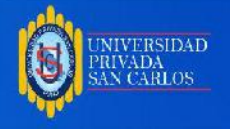

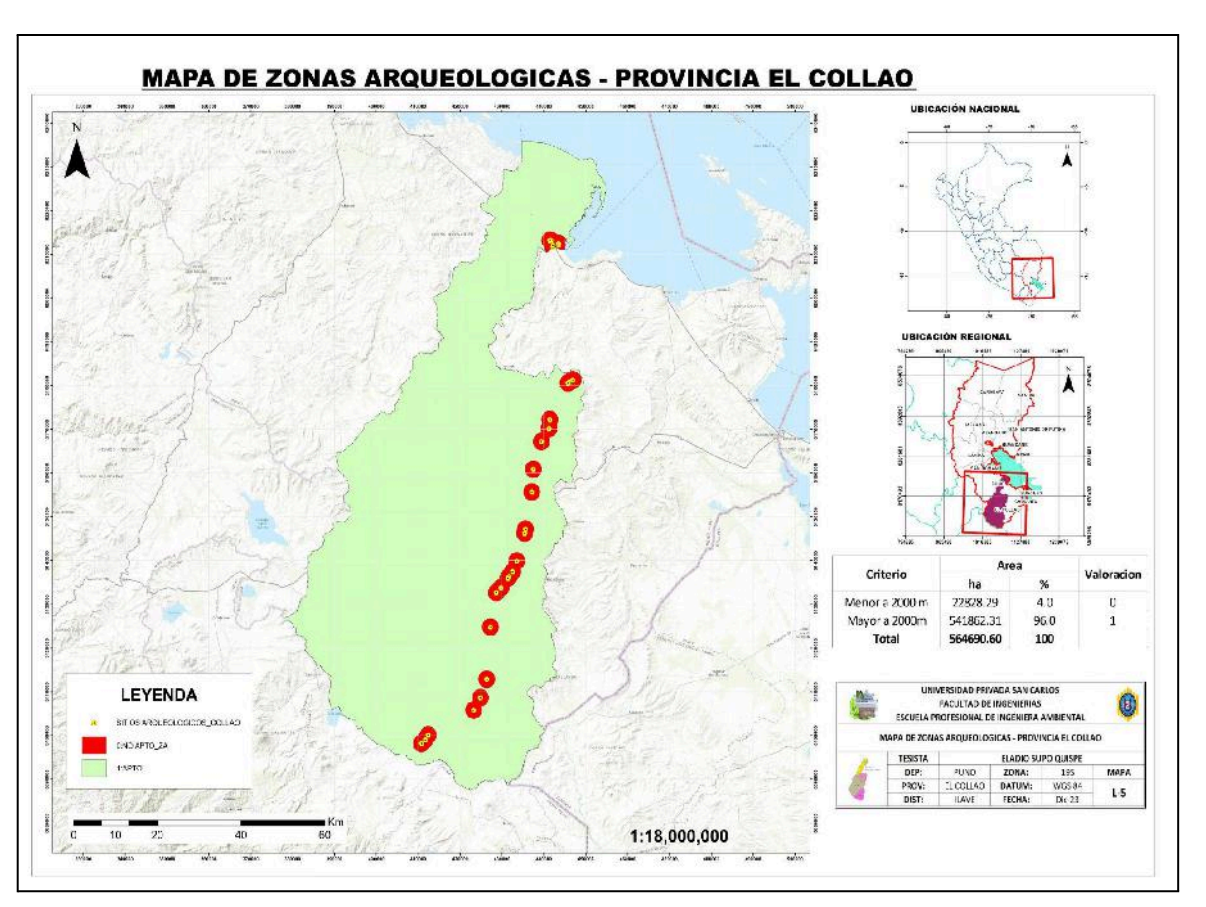

### **QUINTO CRITERIO. ZONAS ARQUEOLÓGICAS**

#### **Figura 08:** Mapa de Zonas Arqueológicas

#### **Fuente:** Arcgis

El mapa temático de sitios arqueológicos indica las distancias respectivas determinadas para cada categoría y los valores óptimos para las instalaciones de vertedero. La zona roja es Las zonas a menos de 2.000 metros se consideran "no aptas" y no se seleccionan para la protección de sitios arqueológicos y culturales. Por tanto, estas zonas, que son zonas arqueológicas, no deben limitarse con la colocación de vertederos. Por ello, las zonas verdes se consideran zonas "aptas" por ser mayores a 2000 metros.

Uscamayta (2021), menciona que los rellenos sanitarios deben de estar alejados mínimamente 500 metros de un área arqueológica. Por otro lado Loyada (2019), dice que en su estudio no se escogieron áreas menores a 1000 metros de un lugar arqueológico.

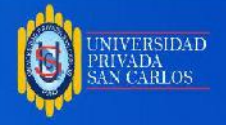

MINAM (2011), menciona que la protección del patrimonio arqueológico es un criterio esencial, debiendo el terreno no estar ubicado en el territorio perteneciente a la zona arqueológica, en cuyo caso se encuentra bajo el criterio de restricción de ubicación.

Teniendo en cuenta lo anterior en el presente estudio se optó por limitar la distancia de 2000 metros entre una zona arqueológica y un relleno sanitario ya que en la provincia de El Collao se encuentran 30 lugares arqueológicos que contienen valiosos restos del pasado, como edificios, artefactos, etc. Que son esenciales para la comprensión y preservación de nuestro patrimonio histórico y cultural y se consideran recursos culturales irremplazables y únicos.

### **SEXTO CRITERIO. PENDIENTES**

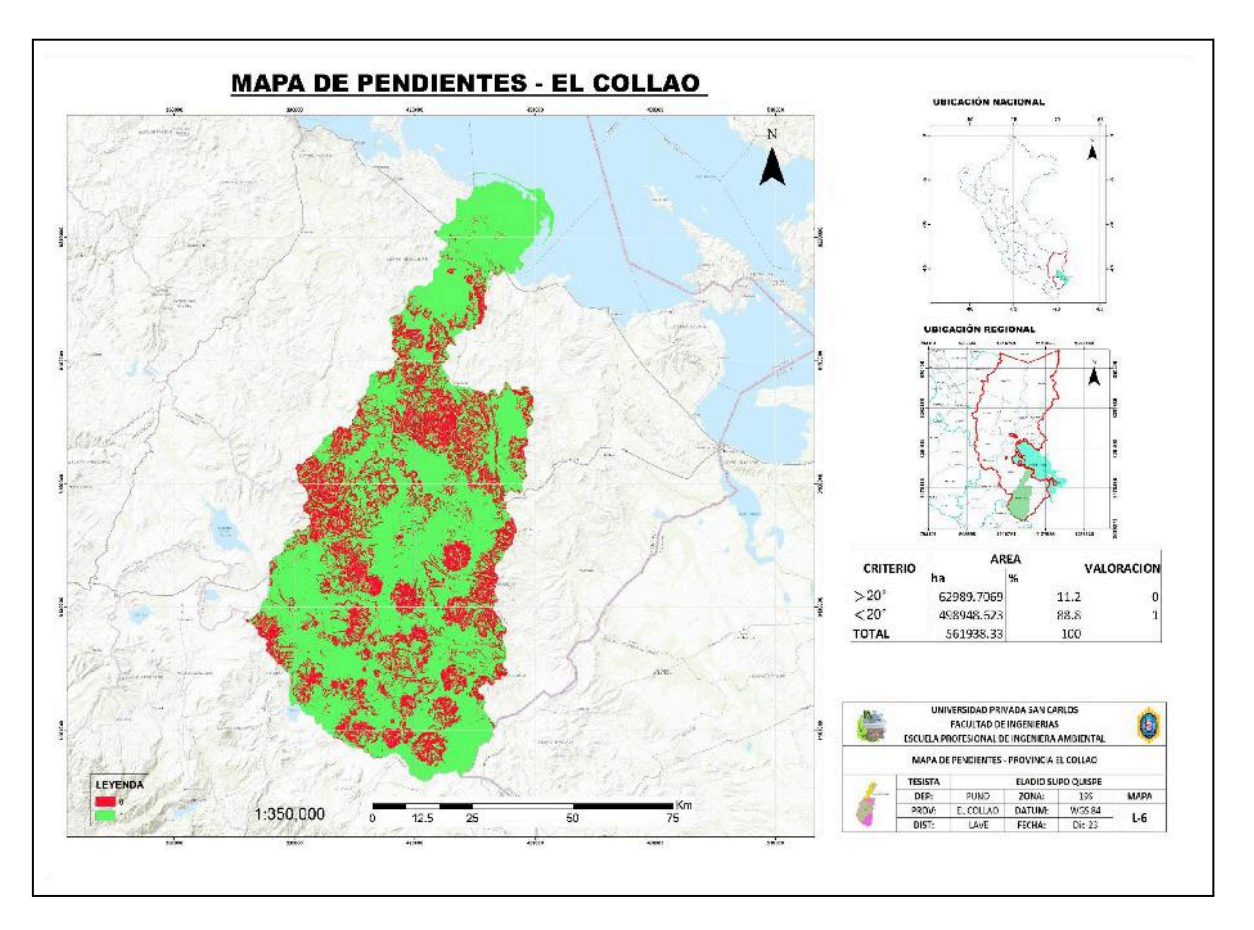

#### **Figura 09:** Mapa de pendientes

**Fuente:** Arcgis

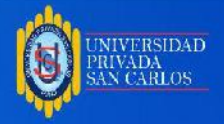

El mapa de pendientes temático muestra los niveles adecuados fijados para cada categoría y los valores óptimos para las instalaciones de vertedero. Las zonas rojas se consideran "no aptas" por tener pendientes superiores a 20%. Estas zonas no fueron seleccionadas para evitar posibles procesos desestabilizadores, deslizamientos de materiales, que serían difíciles y costosos de reducir una vez iniciadas las obras y para evitar inundaciones que podrían suceder alrededor de los vertederos. Por tanto, las zonas "verdes" con una pendiente inferior a 20% se consideran "aptas".

Saldaña y Nájera (2019), en su investigación para el municipio de Tepic, México. para el criterio de pendiente consideró que el rango sea de 0 % a un máximo de 30%. por otro lado Altamirano (2019), en su estudio para el Distrito Chirinos-San Ignacio, considero que la pendiente óptima para la instalación de un relleno sanitario sea mayor a 4% y menor a 40%, En contraste, la selección de pendientes elegidas por área refleja diferencias, posiblemente porque los aspectos técnicos y legales son diferentes en cada país, en el caso de Perú, que fija un nivel de selección de hasta el 25% según los lineamientos del MINAM antes mencionados. Por lo tanto el rango de pendientes establecidos en este estudio se encuentran dentro de la normativa establecida por el MINAM.

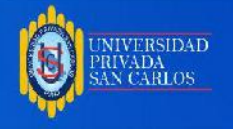

### **SÉPTIMO CRITERIO. USO DE SUELOS**

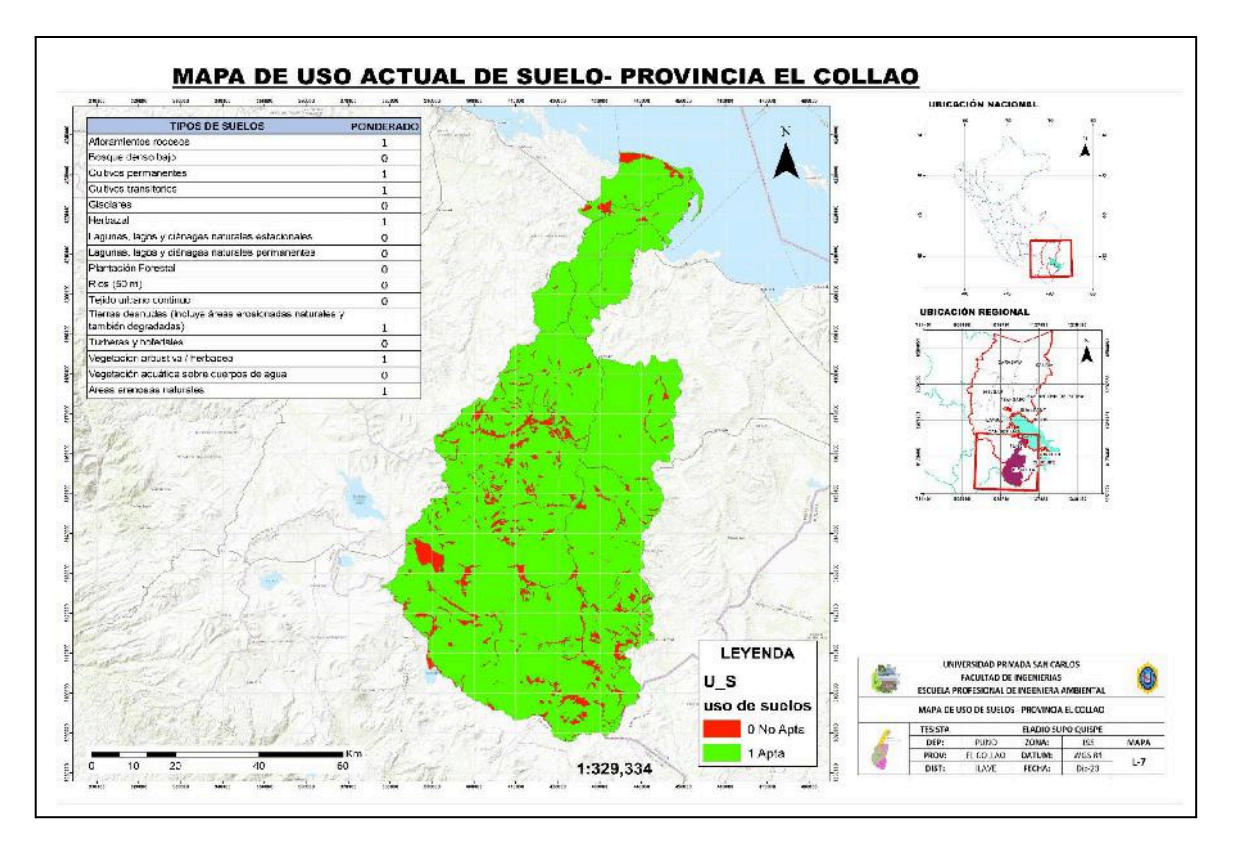

#### **Figura 10:** Mapa de Uso Actual de Suelos

#### **Fuente:** Arcgis

Se muestra un mapa temático del uso de suelo determinado por la zonificación ecológica y económica de Puno, donde a cada categoría se le asigna un valor numérico que permite determinar el área de rellenos sanitarios. Las áreas rojas fueron consideradas "no aptas" con una categoría de "0" y no fueron seleccionadas porque son áreas protegidas con suelo limitado y son susceptibles a la contaminación y la erosión. Por tanto, los campos verdes se consideran como "aptas" tierra de categoría "1", para la agricultura permanente, con calidad agrícola media, con restricciones de suelo y erosión tierra apta para la producción forestal, con calidad agrícola media, con restricciones. Suelo y erosión.

Loyada (2019), en su estudio para el distrito las Pirias de la provincia Jaén, menciona que se escogieron como tierras no aptas para un relleno sanitario a suelos con las siguientes características: tierras de protección con limitaciones de suelo y erosión. Se consideraron

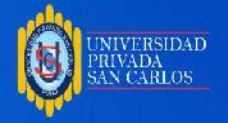

como tierras aptas para un relleno sanitario a suelos con cultivo permanente, calidad agrológica media, con limitaciones de suelo y erosión - tierras aptas para producción forestal, calidad agrológica media, con limitaciones de suelo y erosión.

En el presente estudio se muestra un variación en cuanto a este criterio de selección de área porque en nuestra región altiplánica se tiene mayormente terrenos o áreas dispuestas a la producción agrícola, es por eso que en este estudio se consideraron como suelos aptos a terrenos arenosos y arcillosos de uso agrícola como cultivos permanentes, cultivos transitorios, tierras con afloramientos rocosos, herbazales, tierras desnudas, áreas arenosas, etc. Así mismo las áreas no aptas son consideradas suelos con bastante vegetación y presencia de agua, los cuales son detallados en la figura 09.

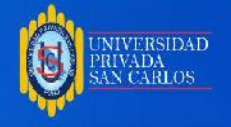

# **4.2 ELABORAR UN MAPA DE UBICACIÓN DE ÁREAS POTENCIALES PARA LA INSTALACIÓN DE UN RELLENO SANITARIO EN LA PROVINCIA EL COLLAO.**

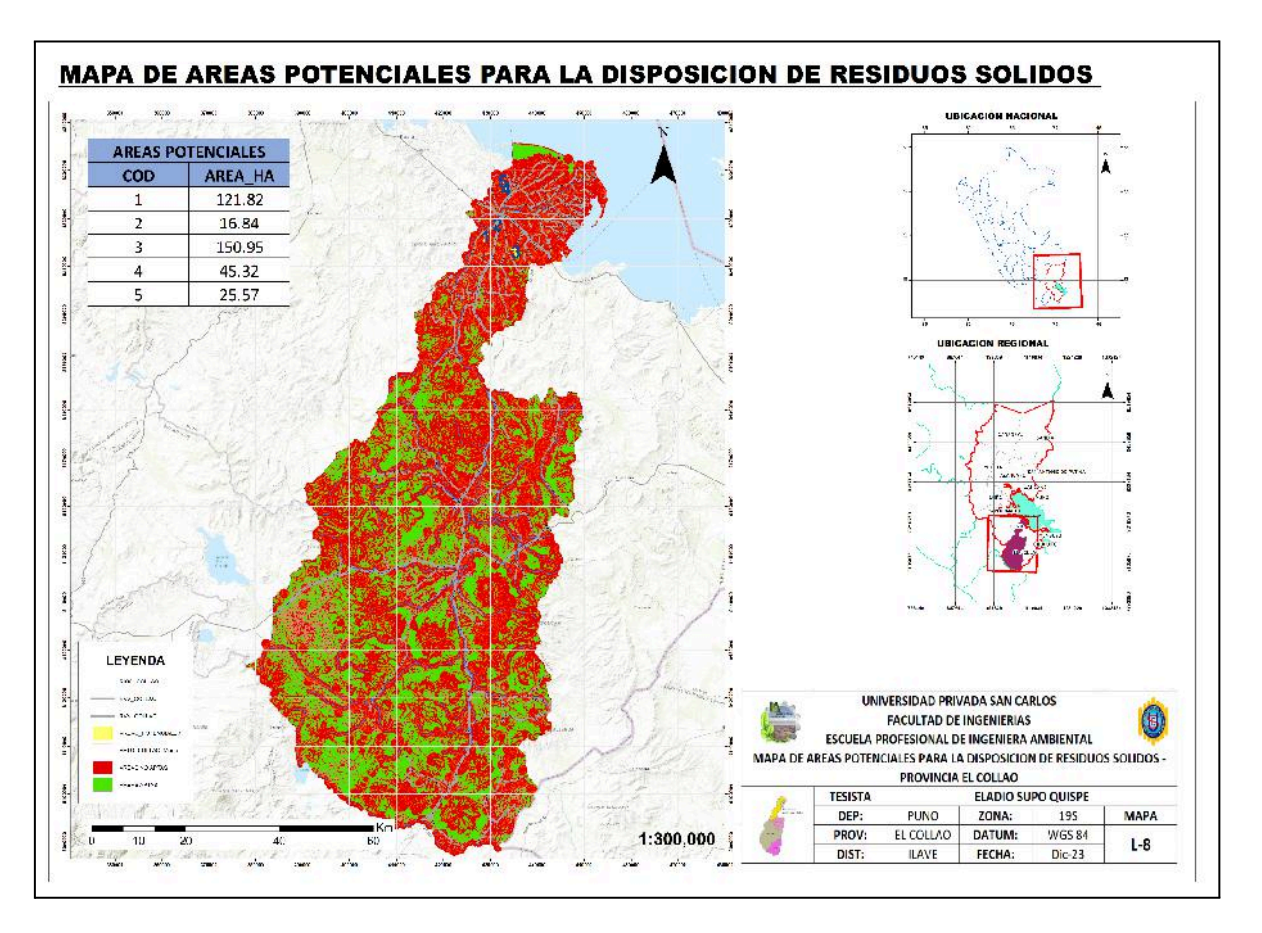

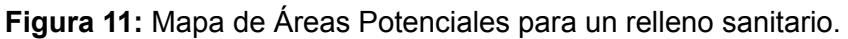

Para la designación de áreas potenciales se seleccionaron áreas aptas que sean los más cercanos posibles al área urbana de la municipalidad provincial El Collao, ya que la proximidad del mismo reducirá los gastos de transporte de residuos sólidos destinados a la disposición final.

(MINAM, 2011) menciona que la capacidad del área destinada para un relleno sanitario Deberá ser lo suficientemente grande para ser utilizado por cinco (05) años o más de manera que su vida útil sea proporcional al costo de administración, modificación, instalación y obras de infraestructura.

Vásquez (2023), estimó el área que necesitaba un relleno sanitario teniendo en cuenta que tiene una población de 52931 habitantes y su generación per cápita es de 0.43

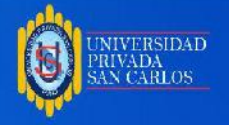

kg/día/habitante, todo esto para una vida útil de 20 años (2025-2045), resultando un requerimiento de 17.21 hectáreas.

Considerando que la provincia de El Collao cuenta con 68402 habitantes y la generación per cápita de residuos sólidos es de 3.7 kg/día/habitante. entonces podemos decir que se requiere un mínimo de 15 hectáreas de terreno para un tiempo aproximado de 10 a 15 años.

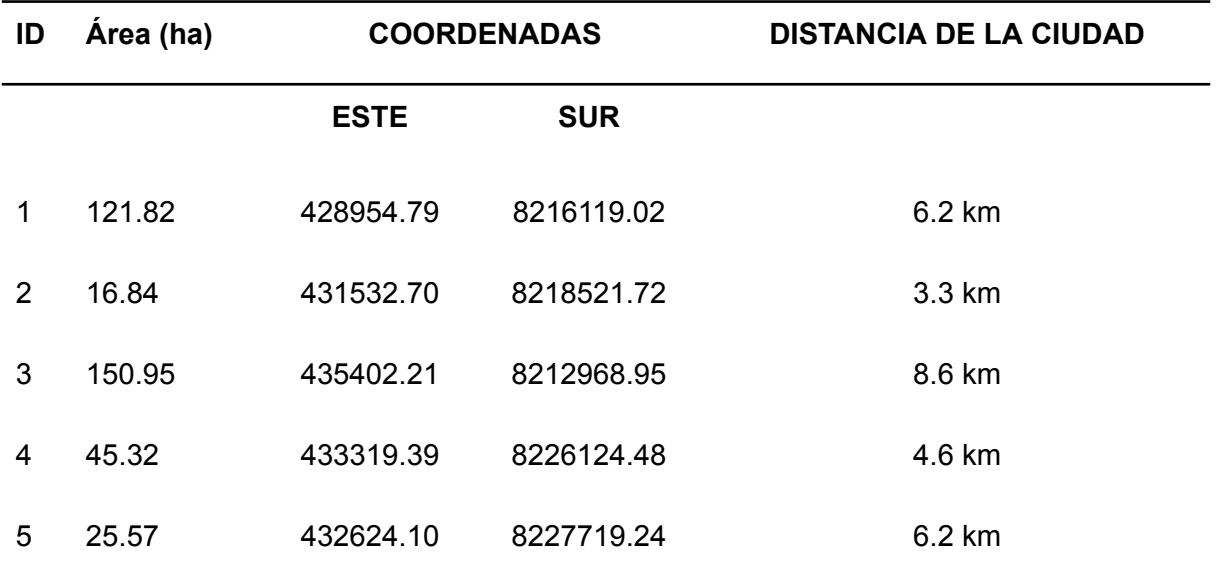

#### **Tabla 02:** Ubicación de áreas identificadas

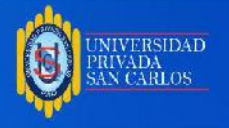

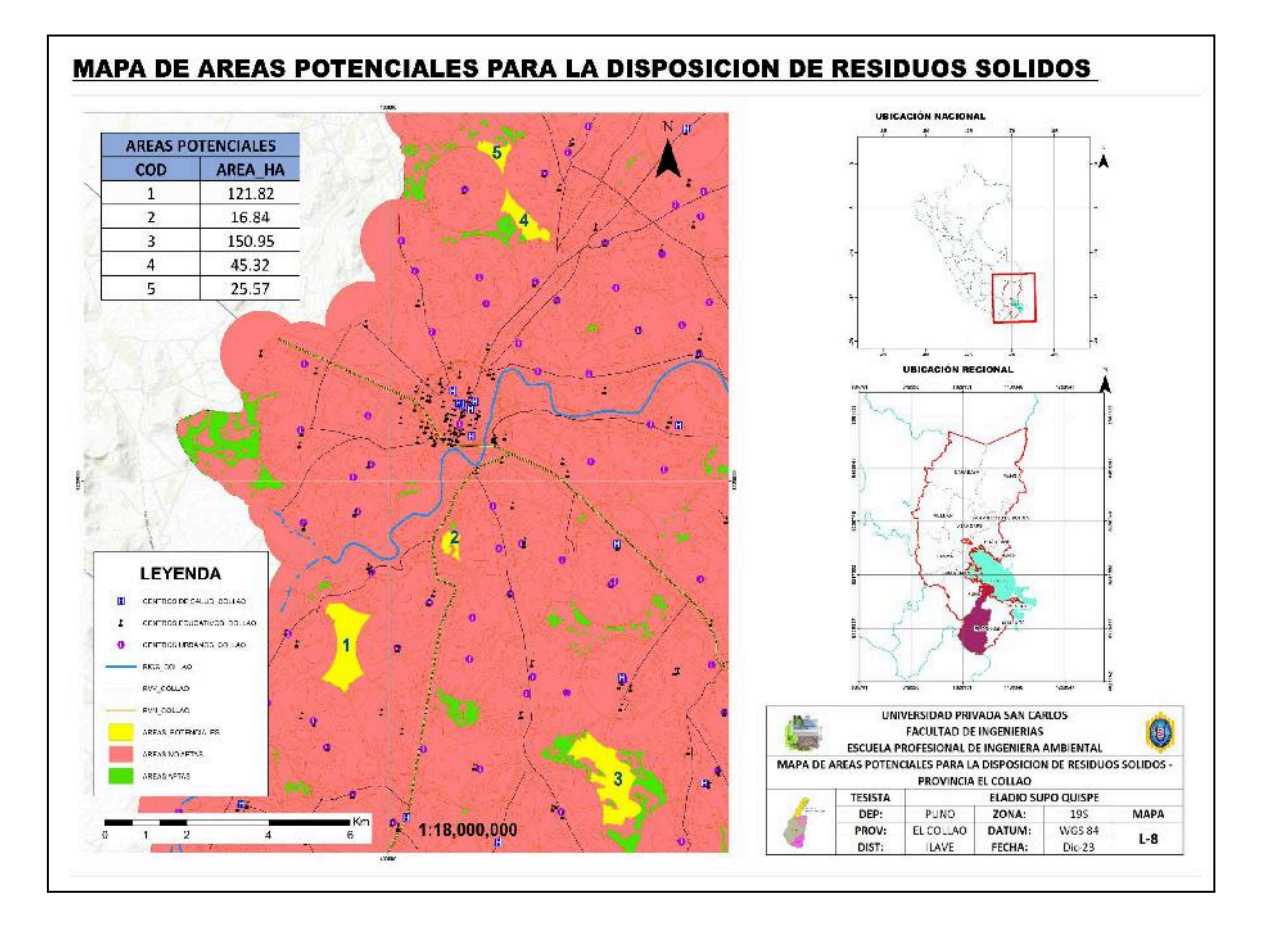

**Figura 12:** Mapa de localización de áreas potenciales

### **ÁREA POTENCIAL NÚMERO 1.**

Se encuentra ubicado en las coordenadas UTM 428954.79 Este y 8216119.02 Norte, al suroeste de la provincia de el collao, a 6.2 kilómetros de distancia, tiene una superficie de 121.82 hectáreas, se encuentra entre las comunidades de tanapaca y huancarani, al cual se puede acceder a través de una trocha carrozable de 2 km, y al mismo tiempo se ubica a 1.400 metros de la fuente de agua más cercana, son tierras de cultivo transitorio y tierras sin cobertura vegetal ( incluye áreas erosionadas naturales y también degradadas.

### **ÁREA POTENCIAL NÚMERO 2.**

Se encuentra ubicado en las coordenadas UTM 431532.70 Este y 8218521.72 Norte, al sur de la provincia de El Collao, a 3.3 kilómetros de distancia, tiene una superficie de 16.84 hectáreas, se encuentra en la parcialidad independiente de Alintuyo, a una

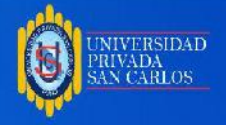

distancia de 400 metros de la carretera Ilave - Mazocruz, Son tierras de cultivo transitorio y tierras desnudas (incluye áreas erosionadas naturales y también degradadas.

#### **ÁREA POTENCIAL NÚMERO 3.**

Se ubica en las coordenadas UTM 435402.21 Este y 8212968.95 Norte, al Sureste de la provincia el collao, a 8.6 km del área urbana de la provincia de el collao, en la comunidad phocajarani, tiene una superficie de 150.95 hectareas, ademas tiene una fácil accesibilidad por una trocha de 1 km de la carretera Ilave - Coraraca, y al mismo tiempo se ubica a 1100 metros de la fuente de agua más cercana, El suelo y la capacidad de uso mayor de la tierra comprenden a cultivo transitorio.

### **ÁREA POTENCIAL NÚMERO 4.**

Está ubicado en las coordenadas UTM 433319.39 Este y 8226124.48 Norte, en la parte norte de la Provincia El Collao, a 4.6 km de la ciudad, contando con una superficie de 45.32 hectáreas, el cual es muy fácil de llegar a través de un trocha carrozable de 500 m, son tierras de cultivo transitorio.

#### **ÁREA POTENCIAL NÚMERO 5.**

Está ubicado en la coordenadas UTM 8227719.24 Este y 8227719.24 Norte, al norte de la ciudad de Ilave, a 6,2 km de distancia, tiene una superficie de 25,57 hectáreas , se encuentra dentro de los límites del Centro Poblado de Cangalli Achatuyo al cual se puede acceder a través de una trocha carrozable de 4 km desde la ciudad, tiene suelos dedicados al cultivo transitorio.

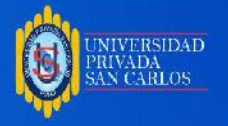

#### **CONCLUSIONES**

**PRIMERA.** Se identificaron 5 áreas potenciales para la instalación de un relleno sanitario en la provincia de El Collao, considerando las áreas con mayor extensión de terreno y próximas a la ciudad de acuerdo a las condiciones y criterios según normativa, siendo los siguientes: (Área 1 con 121,82 ha, Área 2 con 16,84 ha, Área 3 con 150,95 ha, Área 4 con 45,32 ha y el Área 5 con 25,57 ha) haciendo un total de 360,5 Hectáreas de terreno adecuadas para la instalación de un relleno sanitario.

**SEGUNDA.** La delimitación e identificación de las áreas más apropiadas para un relleno sanitario fue obtenida mediante la aplicación de la Evaluación Multicriterio basada en SIG aplicando los criterios de selección área para relleno sanitario establecidos por el Minam, permitiendo obtener las distancias de restricción a los centros urbanos, red vial, red hídrica, exclusión de fallas geológicas, a zonas arqueológicas, pendientes y uso de suelos; establecidos en la guía de diseño, construcción, operación, mantenimiento y cierre de relleno sanitario manual, para finalmente mediante la sobreposición o multiplicación de capas de los 7 criterios se obtuvo la delimitación de áreas Aptas con valor 1 y No Aptas con valor 0.

**TERCERA.** El Mapa de ubicación de las áreas óptimas para un relleno sanitario se expresó en un modelo cartográfico, mostrando en él la ubicación exacta de las áreas óptimas encontradas mediante la evaluación multicriterio realizada.

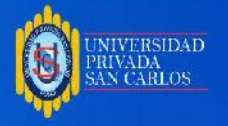

### **RECOMENDACIONES**

A la municipalidad provincial de El Collao:

**PRIMERA.** Para que las 5 áreas propuestas sean absolutamente los mejores lugares para la construcción y operación de un relleno sanitario en la provincia de El Collao, se deben considerar estudios complementarios para su viabilidad como: Evaluación de impacto ambiental , estudio de suelos, entre otros para que se pueda instalar un relleno sanitario.

**SEGUNDA.** Continuar con el uso de sistemas de información geográfica (SIG) y la evaluación multicriterio (EMC) para seguir explorando en profundidad, ya que han demostrado ser métodos muy viables para identificar y seleccionar áreas potenciales para el establecimiento de vertederos y la gestión operativa de los Municipios.

**TERCERA.** A los geoservidores del estado, entidades públicas y privadas encargadas de la generación de la data base. Actualizar y mejorar la precisión de los datos, además de tener las mismas en formato ráster para poder agilizar la aplicación de la Evaluación Multicriterio.

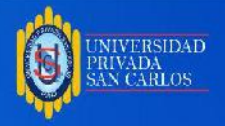

#### **BIBLIOGRAFÍA**

- Aeroterra. (2017). *SIG | ¿Qué es un Sistema de Información Geográfica? | Aeroterra*. https://www.aeroterra.com/es-ar/que-es-gis/introduccion
- Aguirre Rosada, C. J. A. (2022). *Identificación de áreas potenciales para la disposición final de Residuos de Construcción y Demolición en el Municipio de El Cerrito Valle del Cauca*.

Altamirano Saldaña, J. K. (2019). Identificación de Áreas Potenciales para la Disposición Final de Residuos Sólidos Municipales Utilizando Análisis Espacial, Distrito Chirinos-San Ignacio. *Universidad Nacional de Jaén*. https://renati.sunedu.gob.pe/handle/sunedu/3072328

- ArcGIS. (2011). *Geoprocesamiento—Informática con datos geográficos | ArcGIS Resource Center*. https://resources.arcgis.com/es/help/getting-started/articles/026n00000004000000. htm
- ArcGis Pro. (2023). *Análisis espacial en ArcGIS Pro—ArcGIS Pro | Documentación*. https://pro.arcgis.com/es/pro-app/latest/help/analysis/introduction/spatial-analysis-i n-arcgis-pro.htm
- Banco Mundial. (2018). *Informe del Banco Mundial: Los desechos a nivel mundial crecerán un 70 % para 2050, a menos que se adopten medidas urgentes*. World Bank.

https://www.bancomundial.org/es/news/press-release/2018/09/20/global-waste-togrow-by-70-percent-by-2050-unless-urgent-action-is-taken-world-bank-report

Becerra García, Y. (2021). Identificación de un área apta para la instalación de un relleno sanitario, utilizando sistemas de información geográfica en el distrito de Catilluc—San Miguel. *Universidad Nacional de Cajamarca*. http://repositorio.unc.edu.pe/handle/20.500.14074/4745

Chida Chida, K. L. (2020). *ANÁLISIS MULTICRITERIO BASADO EN SIG PARA*

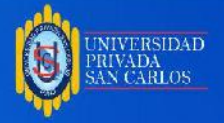

*IDENTIFICAR POTENCIALES ÁREAS PARA ESTABLECER UN RELLENO SANITARIO EN EL CANTÓN TENA DE LA PROVINCIA NAPO, ECUADOR.*

- Dean, M. (2022). *A Practical Guide to Multi-Criteria Analysis*. https://doi.org/10.13140/RG.2.2.15007.02722
- Defensoria del pueblo. (2022). *Defensoría del Pueblo: Nuevas autoridades municipales deben priorizar acciones en materia ambiental*. Defensoria del Pueblo - Perú. https://www.defensoria.gob.pe/defensoria-del-pueblo-nuevas-autoridades-municip ales-deben-priorizar-acciones-en-materia-ambiental/
- Ershad, M., & Ali, E. (2020, marzo 26). *Geographic Information System (GIS): Definition, Development, Applications & Components*.
- Esri. (2023). *Introducción a ArcGIS Pro—ArcGIS Pro | Documentación*. https://pro.arcgis.com/es/pro-app/latest/get-started/introducing-arcgis-pro.htm
- Fernandez, Silvina Edith & Del Río, Juan Pablo. (2011). *Sistemas de Información Geográfica para el ordenamiento territorial*. https://ingeniatte.es/wp-content/uploads/2019/03/Manual\_SIG\_UT.pdf
- Garcia, P. (2021, agosto 11). *¿Qué es un SIG, GIS o Sistema de Información Geográfica?* Geoinnova.
	- https://geoinnova.org/blog-territorio/que-es-un-sig-gis-o-sistema-de-informacion-ge ografica/

Goodchild, M. F. (2005). *SIG y análisis espacial de datos: Perspectivas convergentes*.

- Iñiguez Martínez, A. E., & Porras Cun, A. A. (2021). *Zonificación de áreas óptimas para un relleno sanitario en el cantón Arenillas mediante el análisis multicriterio* [BachelorThesis, Machala: Universidad Técnica de Machala]. http://repositorio.utmachala.edu.ec/handle/48000/16178
- Ito Capacoila, Y. (2020). *Identificación de áreas potenciales para relleno sanitario aplicando Sistemas de Información Geográfica en el Distrito de Coata—Puno*. https://renati.sunedu.gob.pe/handle/sunedu/2817470

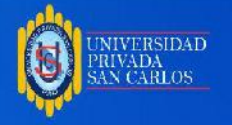

Loyada Rivera, Fredy. (2019). *Metadatos: Identificación de Áreas Óptimas para Instalar un Relleno Sanitario Utilizando Sistemas de Información Geográfica, Distrito Las Pirias—Provincia de Jaén*. https://alicia.concytec.gob.pe/vufind/Record/UNJA\_de5c4f3a54015f579286ab6da2 f7796e/Details

- Lozano, R. G. (2020). Evaluación espacial multicriterio para la ubicación de una planta de tratamiento de residuos sólidos urbanos. *Revista Cubana de Transformación Digital*, *1*(2), Article 2.
- Mamani Mamani, G. J., Loaiza Puma, V. R. (2021). *Análisis multicriterio en sistemas de información geográfica (SIG) para la ubicación de un relleno sanitario en la provincia de San Román—Puno*. https://repositorio.upeu.edu.pe/handle/20.500.12840/5134

Mamani Quiroz, V. (2020). *Identificación de áreas potenciales para la instalación del relleno sanitario aplicando sistemas de información geográfica, en el distrito de Huayrapata, Provincia de Moho, Puno-2020*. https://renati.sunedu.gob.pe/handle/sunedu/2819890

- Marie, A. B. R. (2019). *Conceptos de geomática y su aplicación en la docencia*. Editorial Universidad Distrital Francisco José de Caldas.
- MASTERDIS. (2022). *Métodos para realizar un Análisis Multicriterio en un SIG*. Masterdis. https://mastergis.com/blog/metodos-analisis-multicriterio-sig
- MINAM. (2005). *Ley General del Ambiente.* [Text]. SINIA | Sistema Nacional de Información Ambiental. https://sinia.minam.gob.pe/normas/ley-general-ambiente
- MINAM. (2011). *Guía de Diseño, construcción, operación, mantenimiento y cierre de relleno sanitario manual* [Text]. SINIA | Sistema Nacional de Información Ambiental.

https://sinia.minam.gob.pe/documentos/guia-diseno-construccion-operacion-mante nimiento-cierre-relleno

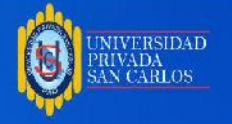

MINAM. (2017). *Aprueban Reglamento del Decreto Legislativo N° 1278, Decreto Legislativo que aprueba la Ley de Gestión Integral de Residuos Sólidos-DECRETO SUPREMO-N° 014-2017-MINAM*. http://busquedas.elperuano.pe/normaslegales/aprueban-reglamento-del-decreto-le gislativo-n-1278-decreto-decreto-supremo-n-014-2017-minam-1599663-10/

MINAM. (2019). *Proporción de desechos sólidos urbanos recogidos periódicamente y con una descarga final adecuada respecto del total de desechos sólidos urbanos generados, desglosada por ciudad* [Text]. SINIA | Sistema Nacional de Información Ambiental.

https://sinia.minam.gob.pe/indicadores/proporcion-desechos-solidos-urbanos-reco gidos-periodicamente-una

MINAM. (2021). *Nueva ley y reglamento de residuos sólidos*. Dirección General de Gestión de de Residuos Sólidos. https://www.minam.gob.pe/gestion-de-residuos-solidos/nueva-ley-de-residuos-soli dos/

Navarro. (s. f.). *Los desechos: Un análisis actualizado del futuro de la gestión de los desechos sólidos*. Recuperado 7 de marzo de 2023, de https://www.bancomundial.org/es/news/immersive-story/2018/09/20/what-a-wastean-updated-look-into-the-future-of-solid-waste-management

OEFA. (2018, noviembre 19). OEFA identifica 1585 botaderos informales a nivel nacional. *OEFA*.

https://www.oefa.gob.pe/oefa-identifica-1585-botaderos-informales-nivel-nacional/ ocac07/

Olaya. (2016, noviembre 29). *Libro, sistemas de información geográfica, victor olaya i by Jhon Mendez—Issuu*. https://issuu.com/jhonmendez5466/docs/libro\_\_sistemas-de-informacion-geog

*Olaya V, 2020—Cap4 | PDF | Sistema de información geográfica | Información*. (s. f.).

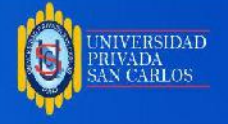

Scribd. Recuperado 16 de febrero de 2024, de https://es.scribd.com/document/636417762/Olaya-V-2020-Cap4

- Paucar Pongo, J. C. (2024). Aplicación del software ARCGIS para la ubicación y elaboración de mapas para un relleno sanitario en el Distrito de Ilave – Puno 2023. *Universidad Privada San Carlos*. http://repositorio.upsc.edu.pe/handle/UPSC/790
- PAULA.), C. A. M. Z. M. A. (FRANKLIN M., Mejía, C. A. Z., Mendoza, F., & Montoya, P. (2012). *Localización de Rellenos Sanitarios Mediante SIG: Desarrollo Metodológico Aplicado a un Caso Real*. Editorial Académica Española.
- Saldaña Durán, C. E., & Najera González, O. (2019). IDENTIFICACIÓN DE SITIOS CON POTENCIAL PARA LA DISPOSICIÓN FINAL DE RESIDUOS SÓLIDOS URBANOS EN EL MUNICIPIO DE TEPIC, NAYARIT, México. *Revista Internacional de Contaminación Ambiental*, *35*, 69-77. https://doi.org/10.20937/RICA.2019.35.esp02.07
- Tello Espinoza, P., Campani, D., & Rosalba Sarafian, D. (2018). *Gestión integral de residuos sólidos urbanos*. Proper.
- Uscamayta Maqque, G. V. (2021). Determinación de áreas aptas para la instalación de rellenos sanitarios mediante los sistemas de información geográfica, apoyado en la técnica de evaluación multicriterio en la provincia del Cusco. *Repositorio Institucional - UCV*. https://repositorio.ucv.edu.pe/handle/20.500.12692/61053
- Vásquez Oblitas, J. D. (2023). *Identificación de áreas potenciales para la instalación de un relleno sanitario aplicando evaluación multicriterio en el distrito de Chota—Cajamarca—2023.*

http://repositorio.unach.edu.pe/handle/20.500.14142/446

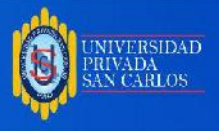

**ANEXOS**

Anexo 01: Matriz de consistencia: identificación de áreas potenciales para un relleno sanitario de residuos sólidos municipales, aplicando el **Anexo 01:** Matriz de consistencia: identificación de áreas potenciales para un relleno sanitario de residuos sólidos municipales, aplicando el

.<br>UNIVERSIDAD<br>PRIVADA<br>SAN CARLOS

6

sig, en la Provincia el CollaO-2023." sig, en la Provincia el CollaO-2023."

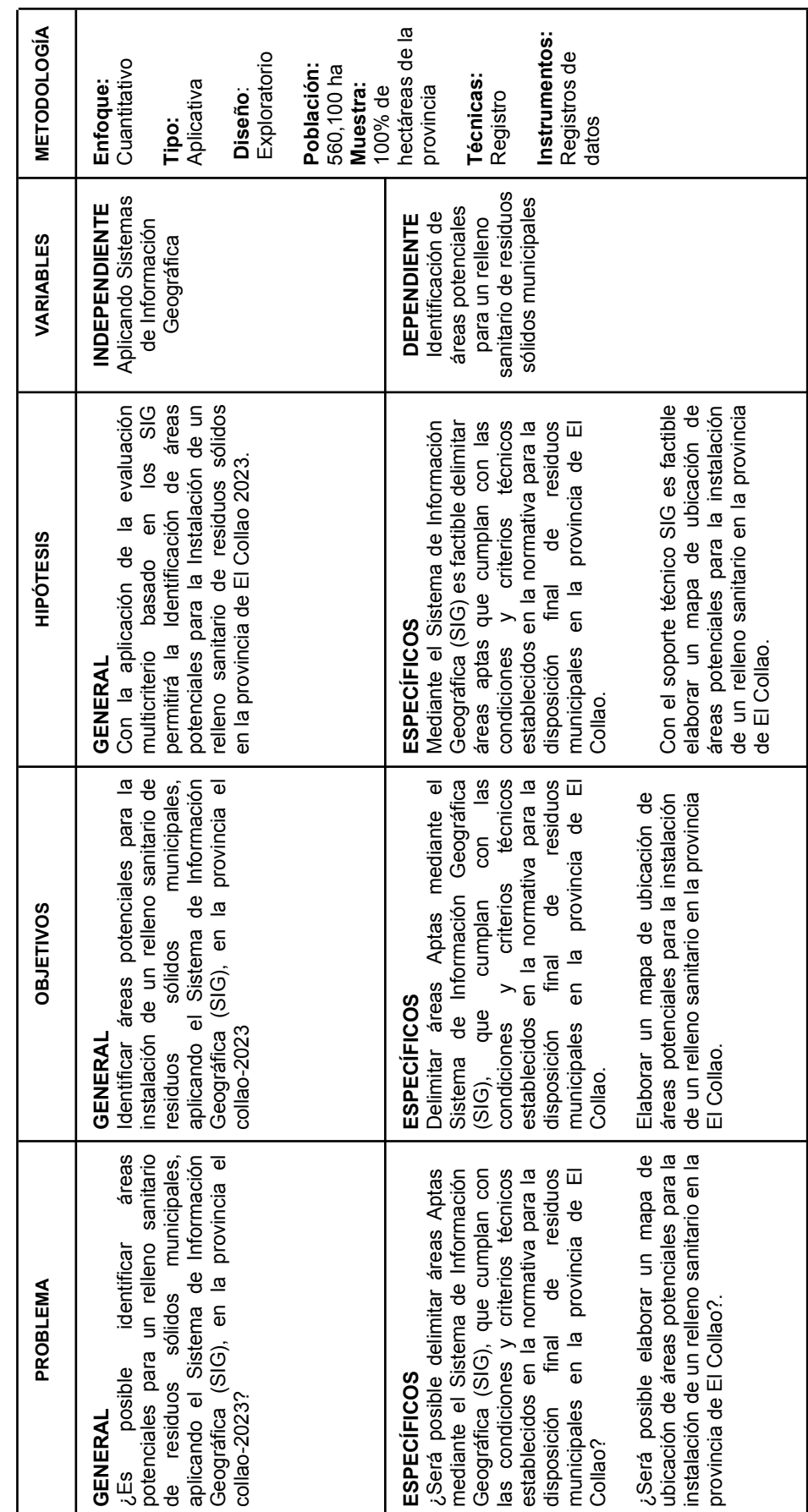

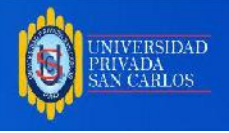

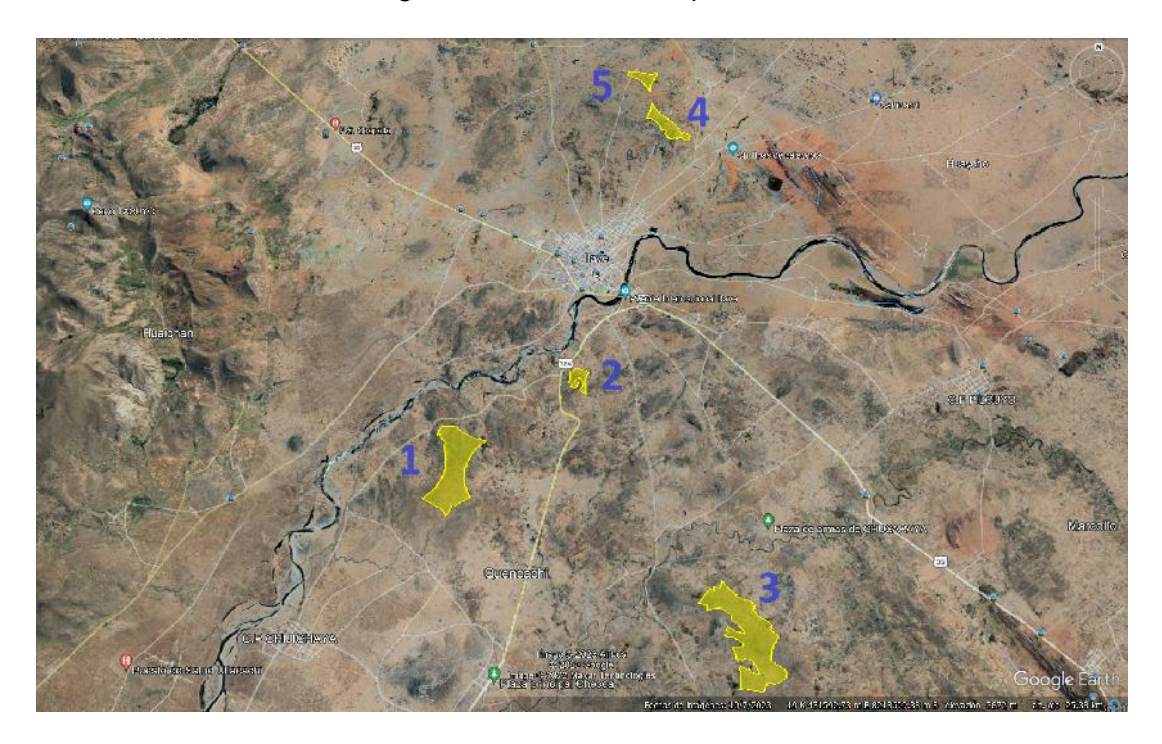

**Anexo 02:** Vista desde Google Earth de las áreas potenciales

**Figura 13:** Vista desde Google Earth de las áreas potenciales

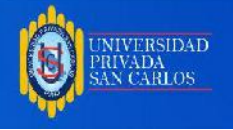

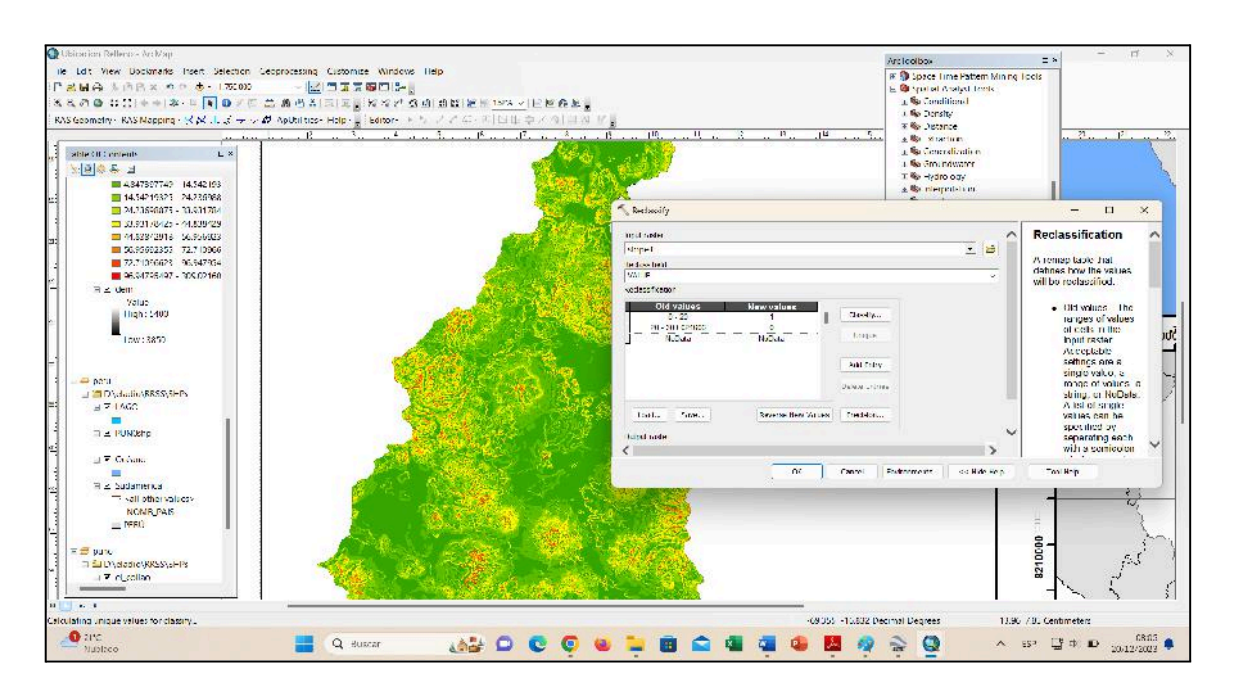

#### **Anexo 03:** Figuras que muestran el procedimiento de la Evaluación Multicriterio

**Figura 14:** Reclasificación de pendientes

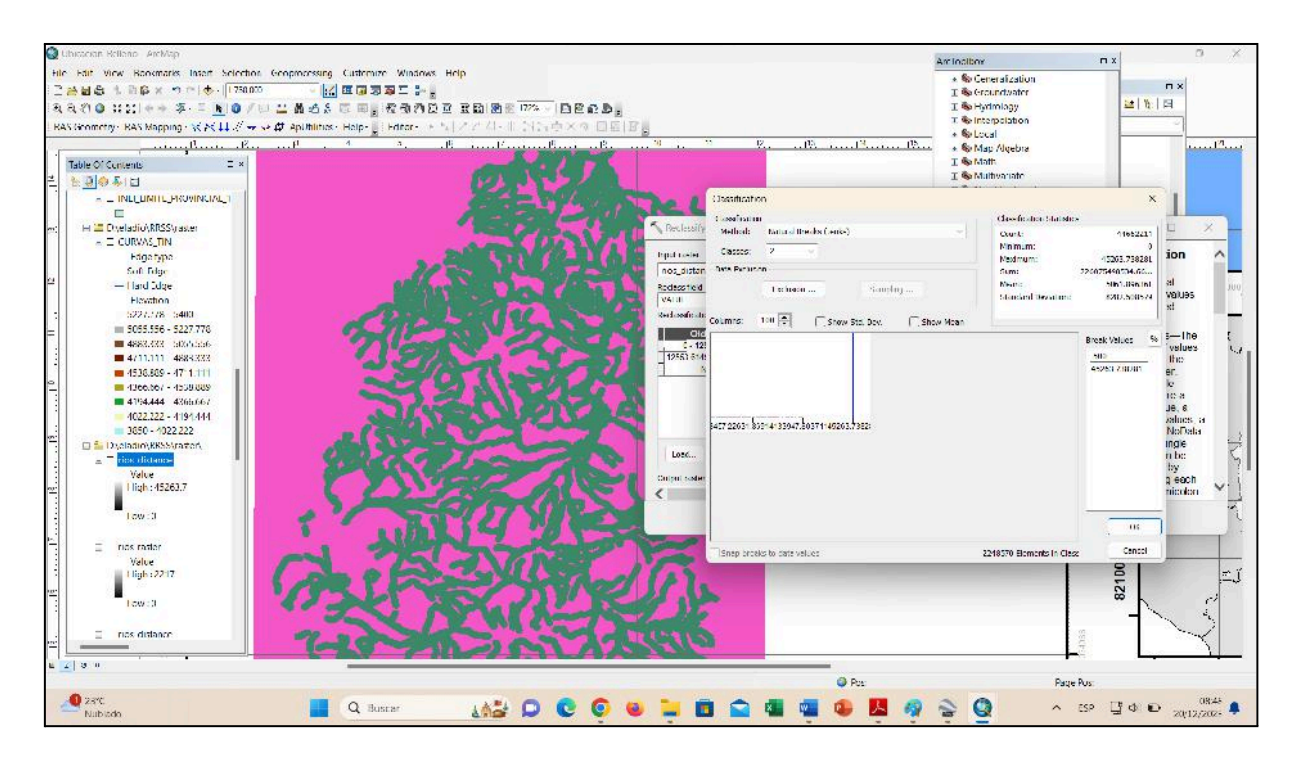

**Figura 15:** Reclasificación de ríos

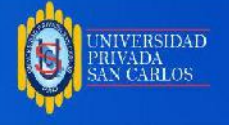

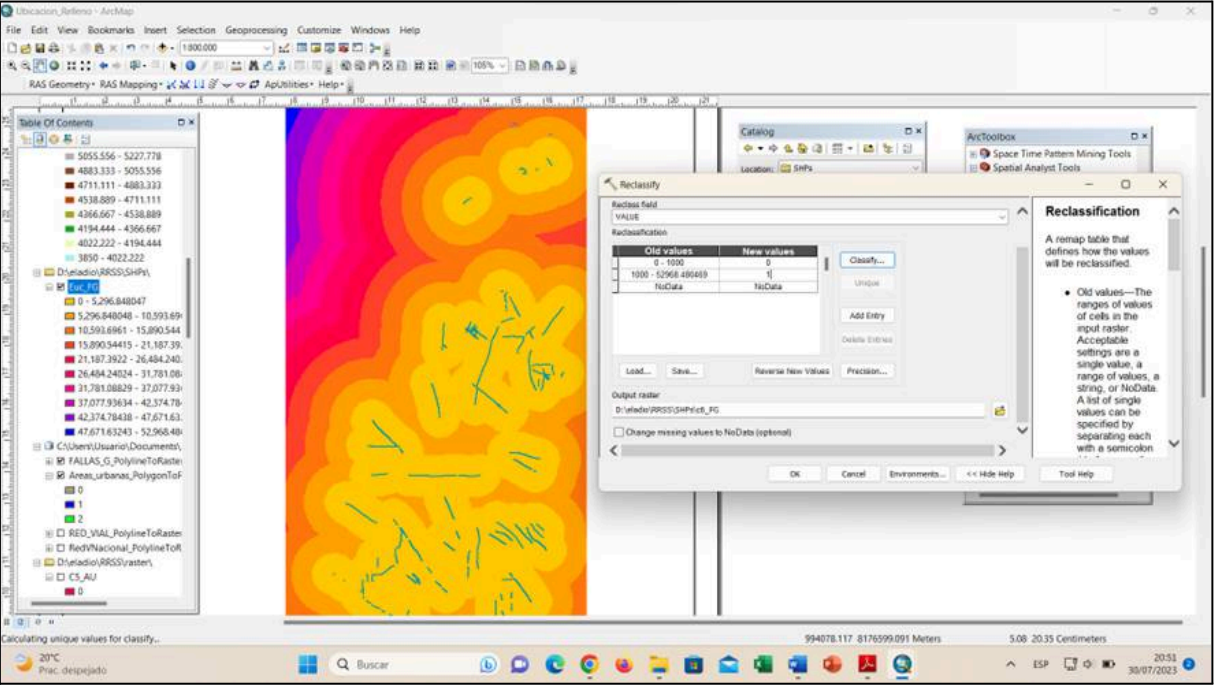

**Figura 16:** Reclasificación de fallas geológicas

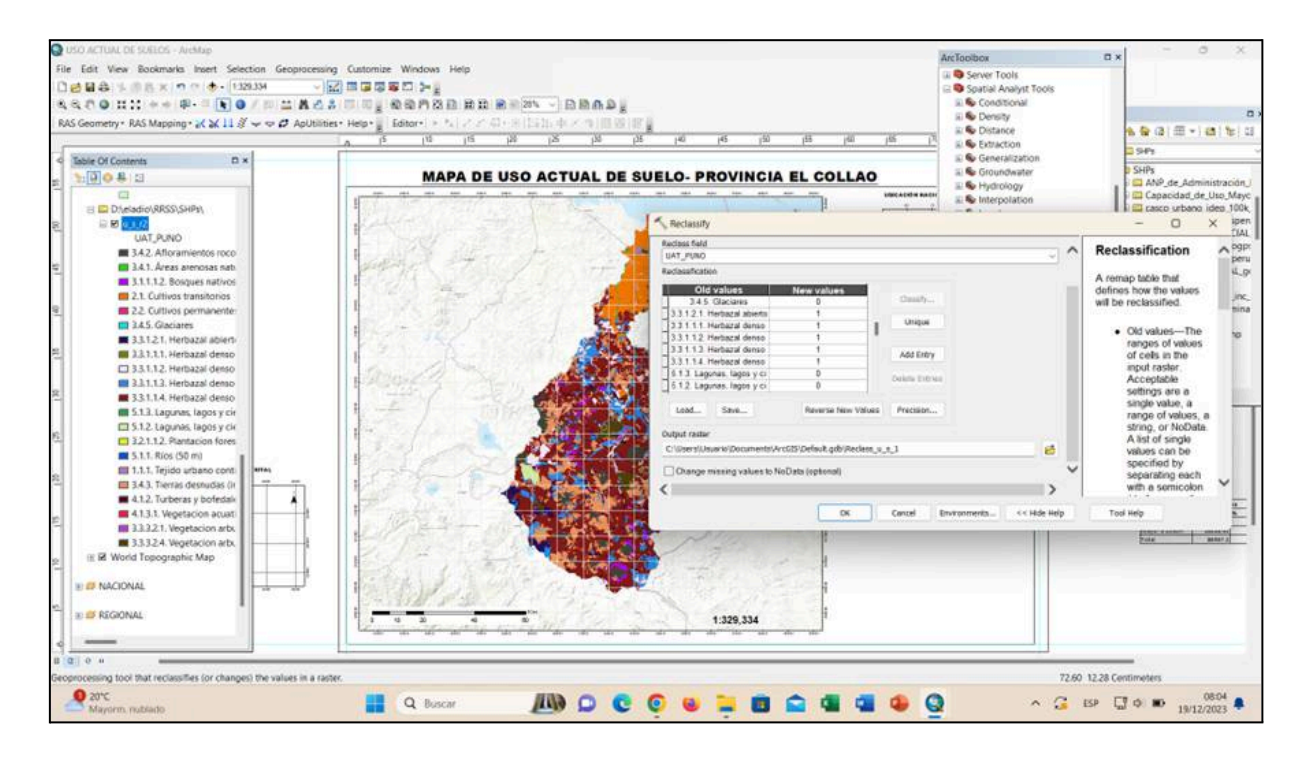

**Figura 17:** Reclasificación de uso actual de suelos